# Speciális tesztelési feladatok

Majzik István Budapesti M űszaki és Gazdaságtudományi Egyetem Méréstechnika és Információs Rendszerek Tanszékhttp://www.mit.bme.hu/

# Tartalom

- Objektum-orientált rendszerek tesztelése
- Felhasználói felületek tesztelése
- Hibakezelés tesztelése hibainjektálással
- Robusztusság tesztelés

OO rendszerek tesztelése

Problémák a "hagyományos" módszerek esetén:

- Információrejtés:
	- **Hart Committee** Láthatóság, hozzáférhet őség problémás
- Örökl ődés:
	- –Megváltozott környezet az öröklött metódusok esetén
	- –Inkrementális tesztelés szükséges
- Polimorfizmus:
	- Eldönthet őség kérdéses
- Fedettségi mértékszámok használata
	- –"Kódsor fedettség" az öröklődés miatt nem alkalmas

# Információrejtés

- Jellegzetes probléma:
	- – Az objektumok állapota csak a publikus metódusokon keresztül hozzáférhető
- Megoldások:
	- – Teszt pontok: extra (lekérdező) metódusok hozzáadása
		- Beavatkozó
	- – Leszármazott osztály: extra metódusok beillesztése itt
		- Nem beavatkozó, de nem mindenhez férhet hozzá (ld. 'private' C++ esetén)
	- **Hart Communication**  Nyelv-specifikus megoldások, wrapper osztályok
		- friend (C++), child unit (Ada), inspector (Eiffel)
		- ellenőrizetlen típuskonverzió publikussá tett osztályokba…

# Információrejtés

- Jellegzetes probléma:
	- – Az objektumok állapota csak a publikus metódusokon keresztül hoz
- Megoldások:

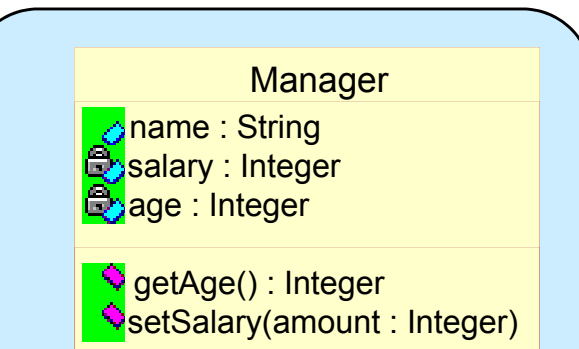

**ManagerMod** 

- – Teszt pontok: extra (lekérdező) metódusok hozzáadása
	- Beavatkozó
- –Leszármazott osztály: extra metódusok belindesztése itt ele
	- Nem be (Id. 'private
- **Hart Communication** 
	-
	- · ellenőrizetlen tír

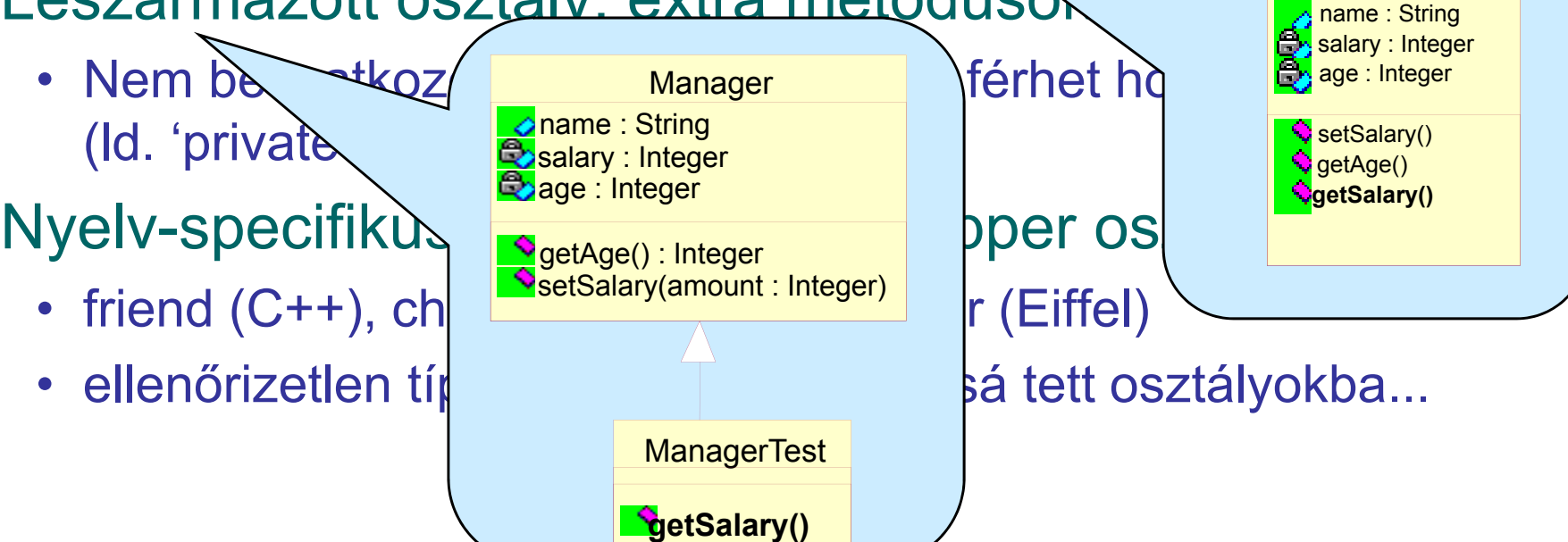

#### Nem példányosítható osztályok

- Probléma:
	- –Absztrakt osztályok (nemdefiniált implementáció)
	- –Parametrikus osztályok (felparaméterezhető)
- Megoldás:
	- –Önmagukban nem tesztelhet ő k
	- Funkcionális tesztelés"leszármazottakon" keresztül

# Öröklés

- Intuíció:
	- – Öröklött metódusokat nem kell tesztelni (az <sup>ő</sup>sben tesztelve volt)
- Általánosan nem alkalmazható megközelítés:
	- Felüldefiniálás
	- –Más környezet, más hívott metódusok
- • Öröklés típusai a viselkedés szempontjából:
	- **Hart Communication**  Szigorú: Megtartja a szülő viselkedését + kiegészítheti
		- Az új metódusok megváltoztathatják az állapotot!
	- – Szintaktikai: Interfész marad, viselkedés átdefiniálható
		- •Átdefiniált metódusok újratesztelend<sup>ő</sup>k + a hívók is!
	- – Implementációs: Nem mindent örököl
		- Hivatkozások a nem örököltekre megváltoznak

# Újratesztelés öröklés esetén

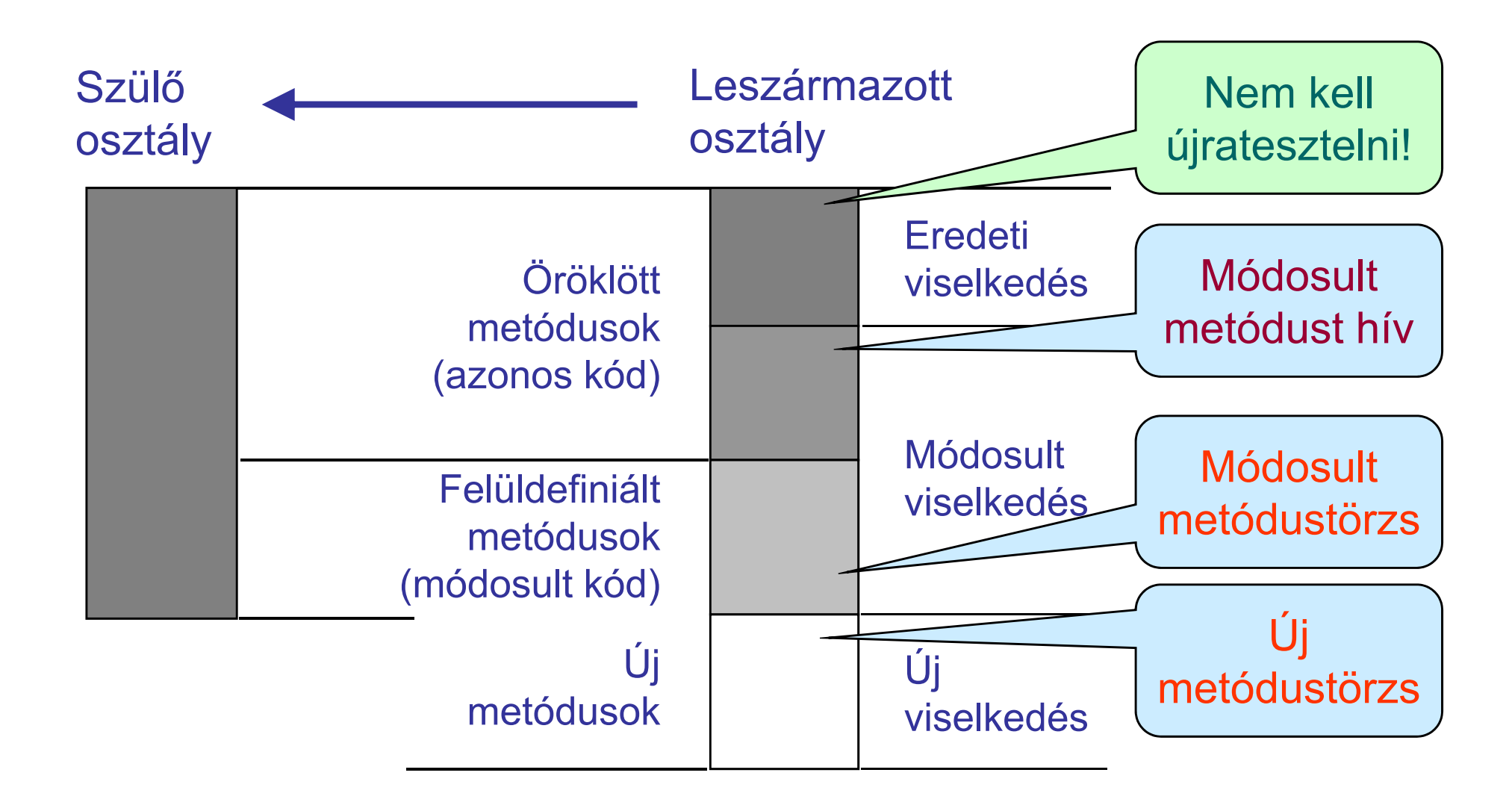

#### Többszörös öröklődés

- Az előbbi problémák fokozottan jelentkeznek
- Homográf műveletek: Azonos név és profil
	- **Hart Communication**  Fel kell oldani a kétértelműséget (fordító vagy explicit módon a programozó)
	- –Egyik homográf művelet a másikat "felülírja", még a másik osztályból öröklött műveletekben is!

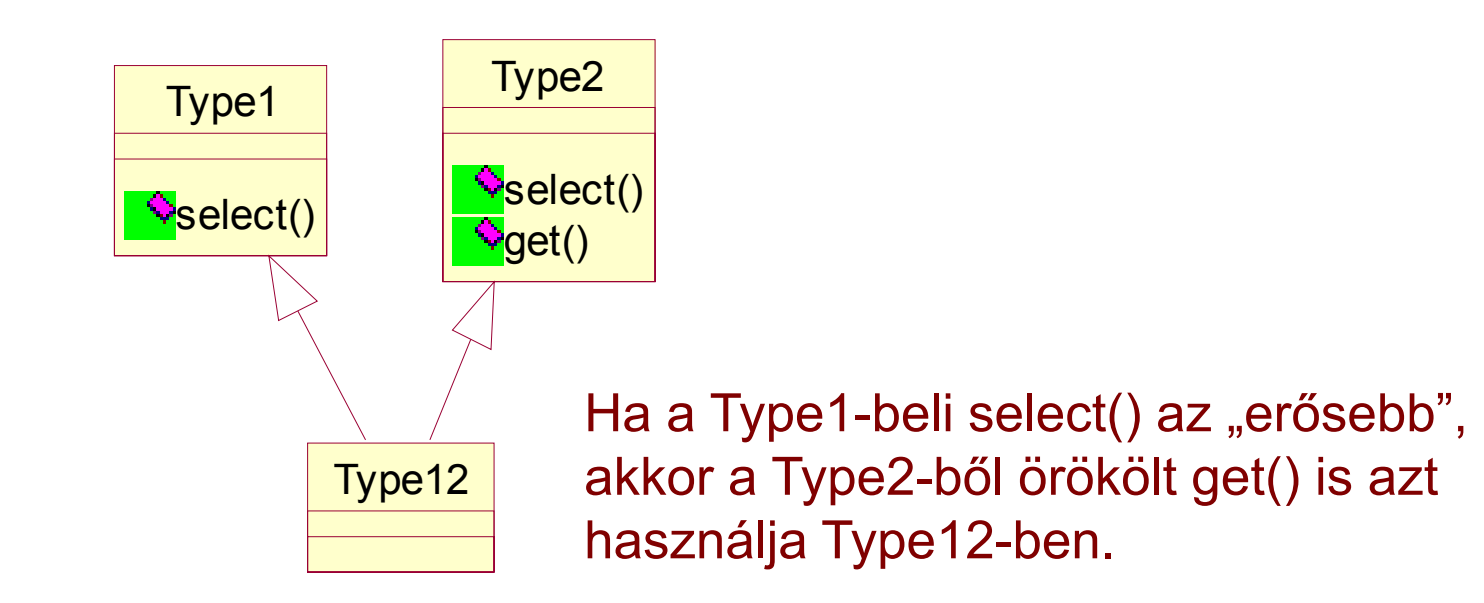

# Polimorfizmus

- Egy változó vagy referencia különböző osztályok példányait hordozha
	- Öröklés által korlátozva(a leszármazott foglalhatja el a szülő helyét)
- Dinamikus kötés:

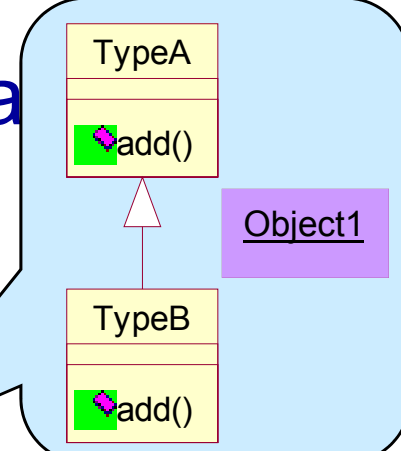

- **Hart Communication**  Polimorf metódus esetén futás közben derül ki, milyen kódrészlet fog lefutni (pl. szülő, vagy a leszármazott átdefiniált metódusa?)
- Polimorf metódus tesztelése:
	- –"Minimális funkcionalitás" feltételezése, ami megmarad az átdefiniálás során is?
	- –Implicit elágazás (az előélet figyelembe vétele)
- Polimorf paraméter ű metódus tesztelése:
	- –Minden lehetséges kötési kombinációt tesztelni kell
	- –Rögzített osztályhierarchia esetén m űködik
- Hasonló problémák:
	- –Heterogén konténerek
	- **Hart Communication**  Virtuális metódusok (C++): leszármazottakban implementálandó

OO teszt fedettségi mértékszámok

- Környezetfügg ő mértékszámok szükségesek
	- –"Forrás sorok" fedettsége hamis eredményt adna
	- – Ha egy metódus a szül őben tesztelt, még a leszármazottban is tesztelni kell (pl. átdefiniált metódusokat használ)
- Környezetfügg ő mértékszámok:
	- – Öröklésfügg ő fedettség: környezet = osztály
		- A metódus minden (örökölt) osztályban külön tesztelend ő
	- **Hart Committee Committee**  Állapotfügg ő fedettség: környezet = objektum állapot
		- A metódushívás minden állapotban külön tesztelend ő
	- **However the Common**  Szálfügg ő fedettség: környezet = szál
		- A metódusok minden szálban külön tesztelendők

# Tartalom

- Objektum-orientált rendszerek tesztelése
- Felhasználói felületek tesztelése
- Hibakezelés tesztelése hibainjektálással
- Robusztusság tesztelés

GUI jellegzetességek

- Felhasználói utasítások fogadása, eredmény megjelenítése
	- –Kommunikáció grafikus elemeken keresztül
	- **Hart Communication** A program funkcionalitásához nem ad hozzá
- Eseményvezérelt működésű
	- **Hart Communication** Manipuláció főként egérrel
- Implementációk
	- GUI toolkitek (Qt, GTK+, Swing, WinForms, …)
	- Webes GUI

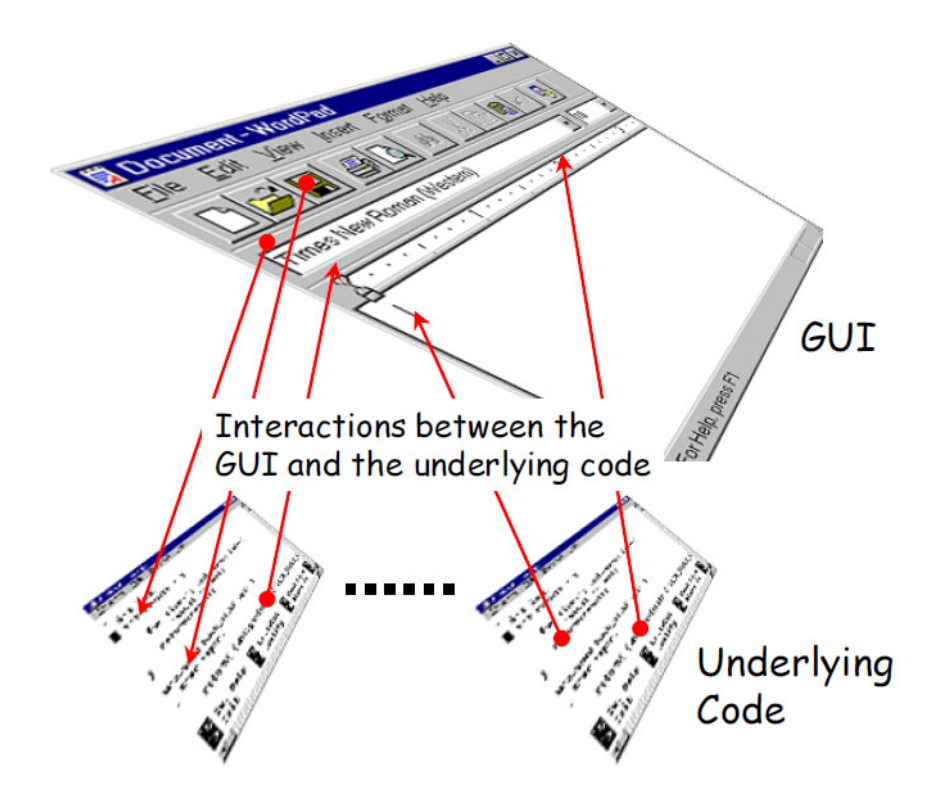

# Mit tesztelünk?

- Funkció engedélyezett/tiltott
- Láthatóság
- Fókusz
- Méretezés
- Elhelyezés
- Keretrendszer eseményei
- Adatvalidáció
- Frissesség
- Konzisztencia
- •…

#### Tesztelési nehézségek

- $\bullet$  Informális követelmények
	- Minták, ergonómiai ajánlások, konvenciók
- Nagyszámú bemenet, nagy állapottér
	- Ugyanabban a kontextusban sokféle esemény
	- Ugyanaz az esemény sokféle kontextusban
	- Váratlan események
- Bonyolult GUI funkciók (toolkit mint "fekete doboz")
	- Rejtett, nem dokumentált funkciók
- Nehéz teszt végrehajtás
	- Egérkattintások reprodukálása
- Nehéz kiértékelés
	- Grafikus felület változásai és háttér működés azonosítása

## Példa: Teszt környezet felhasználói felülethez

Prototípus (specifikáció, PC) Implementáció (mikrokontroller)

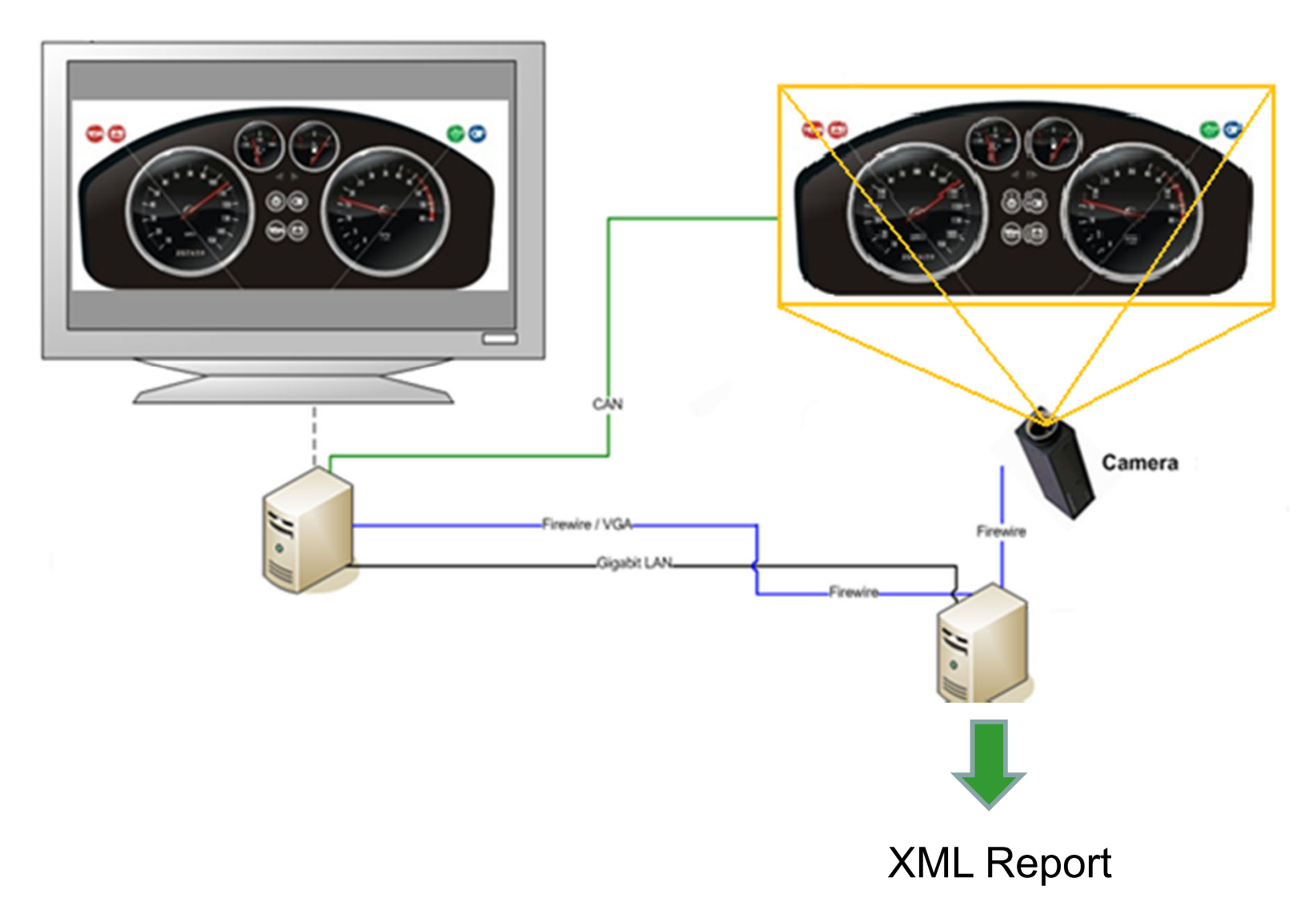

# Teszt típusok

- • Ellenőrző lista
	- Jól "néz ki" az ablak?
- $\bullet$  Navigációs
	- Ha ezt megnyomom, akkor eltűnik/megjelenik ez az ablak?
- • Állapot alapú (bels<sup>ő</sup> állapotok)
	- Ha ezt megnyomom, akkor elérhetővé válik / tiltott lesz a másik funkció?
- $\bullet$  Integrációs (több modulra)
	- Ha ezt megnyomom, megnyílik a link a böngészőben?
- • Kommunikációs (modulok között)
	- Ha ezt megnyomom, végrehajtódik a parancs?
- $\bullet$ **Szinkronizációs** 
	- Ha ezt a nézetet megváltoztatom, megváltozik a másik is?
- •Terheléses
- $\bullet$  Kompatibilitást vizsgáló
	- Más alkalmazásokat nem befolyásol?
	- Más platformon is ilyen jól működik?

Szisztematikus tesztelés el őfeltételei

- GUI modell felvétele
	- El őnyök:
		- Teszt fedettség definiálható
		- Automatikus tesztgenerálásra is lehet őséget ad
	- – Két tipikus GUI modell:
		- Operátor alapú GUI modell
		- •Állapotgép alapú GUI modell
- Teszt módszer rögzítése
	- El őnyök
		- GUI modellhez való illeszkedés biztosítható
		- Ad-hoc megoldásoknál jobban kézbentartható
	- – Két példa:
		- Scenario alapú tesztelés: Leggyakoribb használat tesztelése
		- Kombinatorikus tesztelés: Teljes fedésre ad lehet őséget

# I. Operátor alapú GUI modell

- Program objektumok
	- Háttérm űködés elemeihez kötött (pl. szövegrészek, fájlok, …)
- Események
	- Menü események (MM)
		- M űveletek kibontása (pl. File/Save)
	- Fókusz kiterjeszt ő események (FKTE)
		- Munkaablakok (pl. eszköztárak)
	- Fókusz kisajátító események (FKSE)
		- •Új ablak nyitása (pl. fájl megnyitási ablak)
	- Rendszerkapcsolati események (RKE)
		- Program objektumok megváltoztatása
- Operátorok
	- Rendszerkapcsolati operátorok: (MM,FKTE,FKSE)\*RKE
		- Program objektumok befolyásolása (pl. Edit/Cut és hatása)
	- Absztrakt operátorok: (MM,FKTE)\*FKSE
		- •Új ablak nyitása egy m űvelet hatására (pl. File/Open… esetén)

#### Scenario alapú tesztelés

- 1. Teszt cél meghatározás
	- Operátorok felmérése
	- Objektumok felmérése
	- Jellegzetes használat (kiindulási állapot, célállapot) meghatározása
- 2. Operátor szekvencia konstruálása
	- Jellegzetes (legvalószín űbb) operátorsorozatok lefedése
- 3. Konkrét esemény szekvenciára való leképzés
	- Tesztesetek generálása

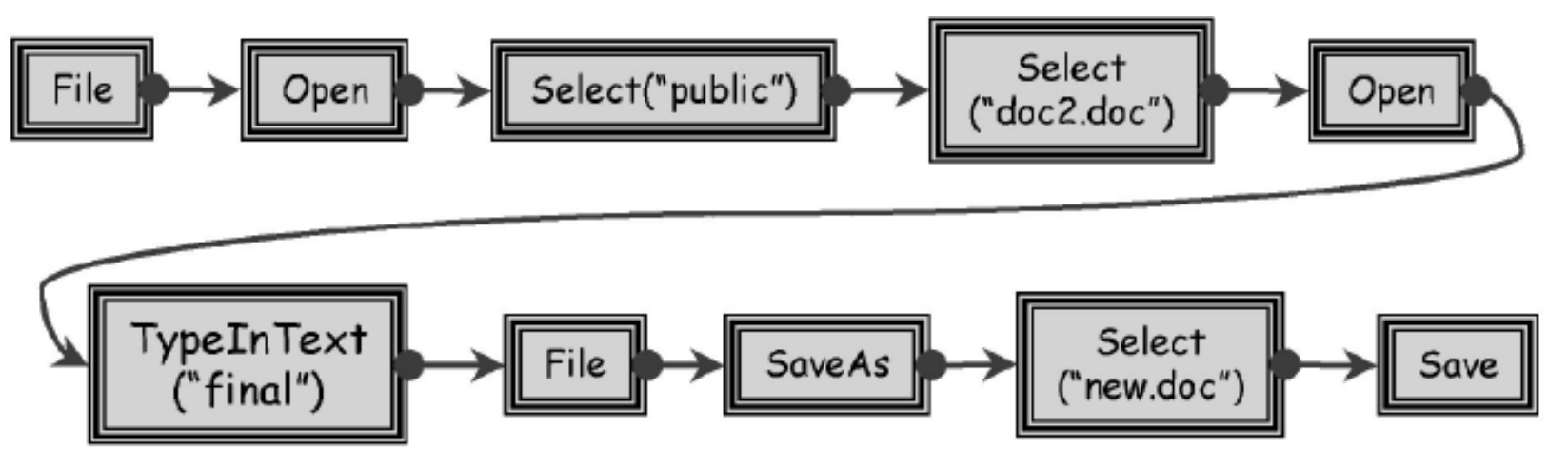

#### Scenario generálás tervkészít ő segítségével

- $\bullet$  A tervkészítés (planner) probléma elemei a GUI teszt generáláshoz:
	- Kezd őállapot: Kiindulási GUI és rendszerállapot (objektumok állapota)
	- Célállapot: Elérend ő GUI és rendszerállapot
	- Operátorok (el őfeltételek és hatások): GUI események alapján
		- Szabad változókat tartalmazhatnak, hierarchikusak lehetnek
	- Objektumok (lehetnek az operátorok változói): Rendszerállapot
- • Megoldás: Terv (plan): Célállapot elérése a kezd őállapotból
	- Operátor példányok halmaza
	- Részleges rendezési reláció az operátorok között: sorrendi kötöttség
	- Ok-okozati kapcsolatok az operátorok között: hatások és feltételek kötése
	- Operátorok változóinak behelyettesítése: konkrét objektumok
- • A terv teljes sorrendezéssel teszt szekvenciaként használható
	- Linearizálás

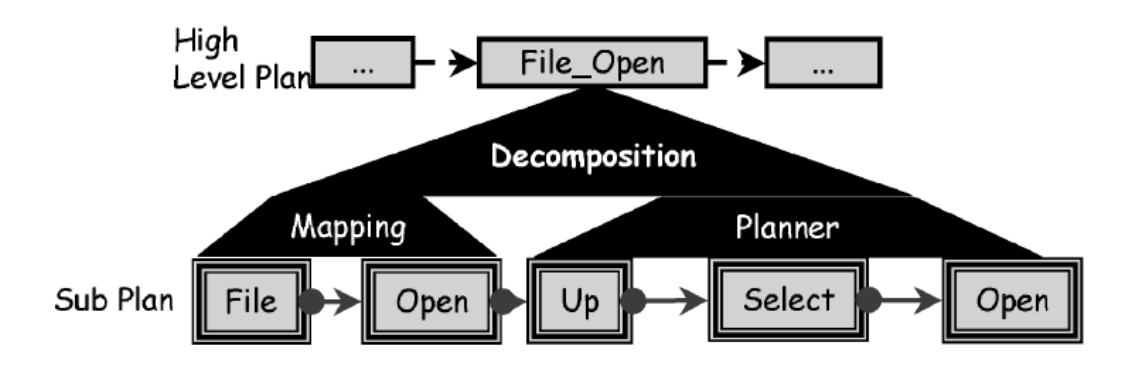

#### Példa egy leképzésre

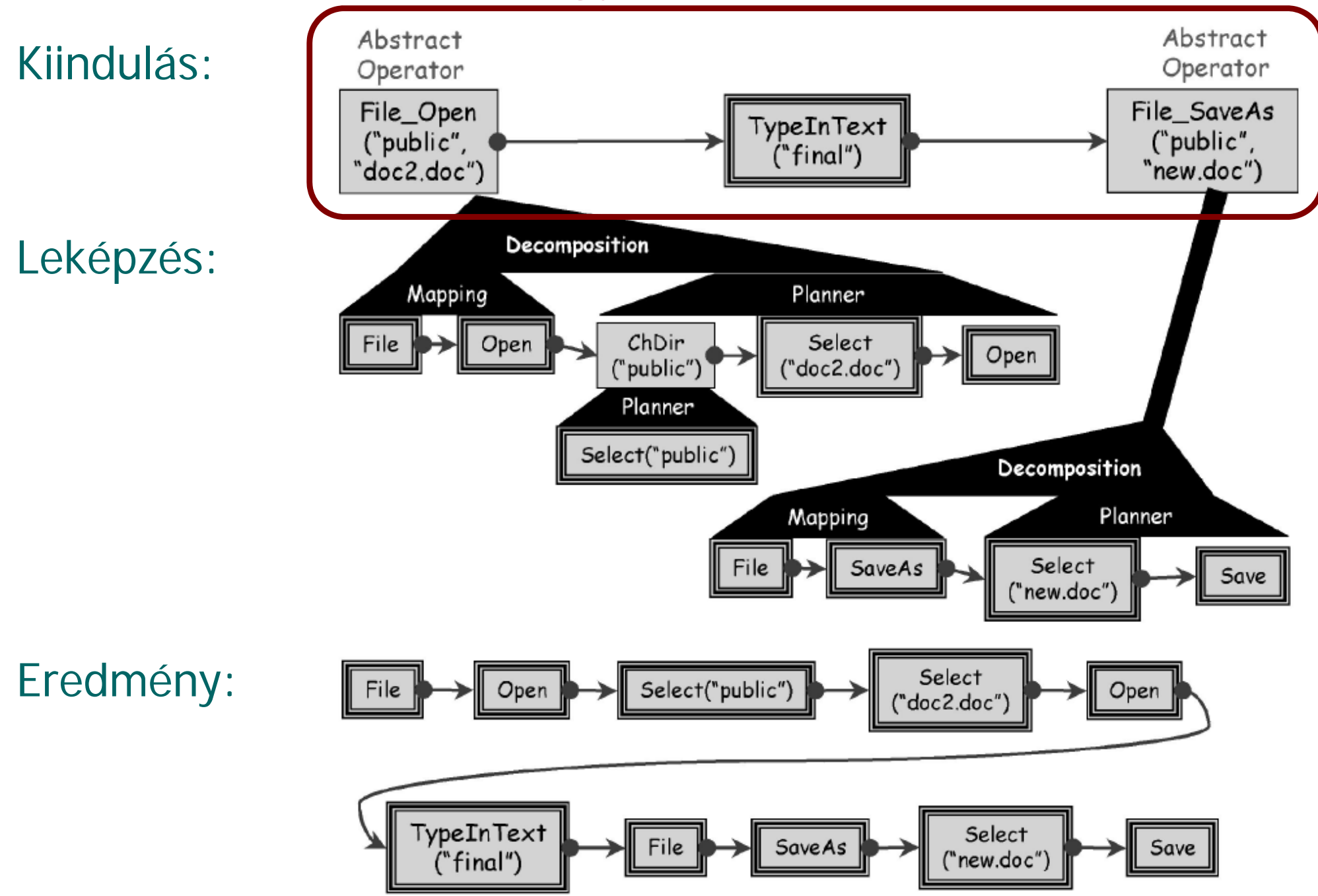

#### Példa egy másik leképzésre

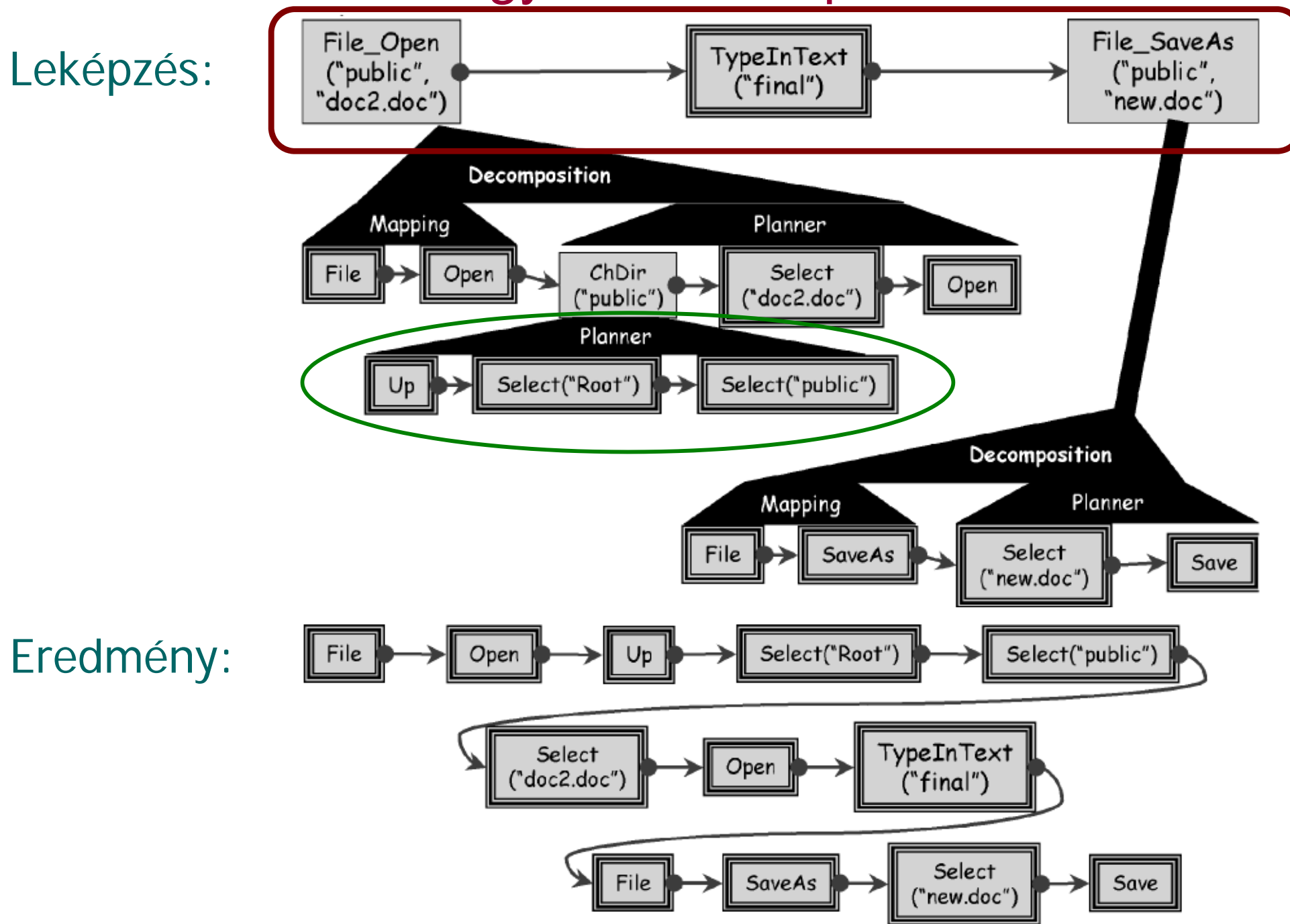

# II. Állapotgép alapú GUI modell

- GUI mint automata
- Esemény folyam (elemi m űveletek)

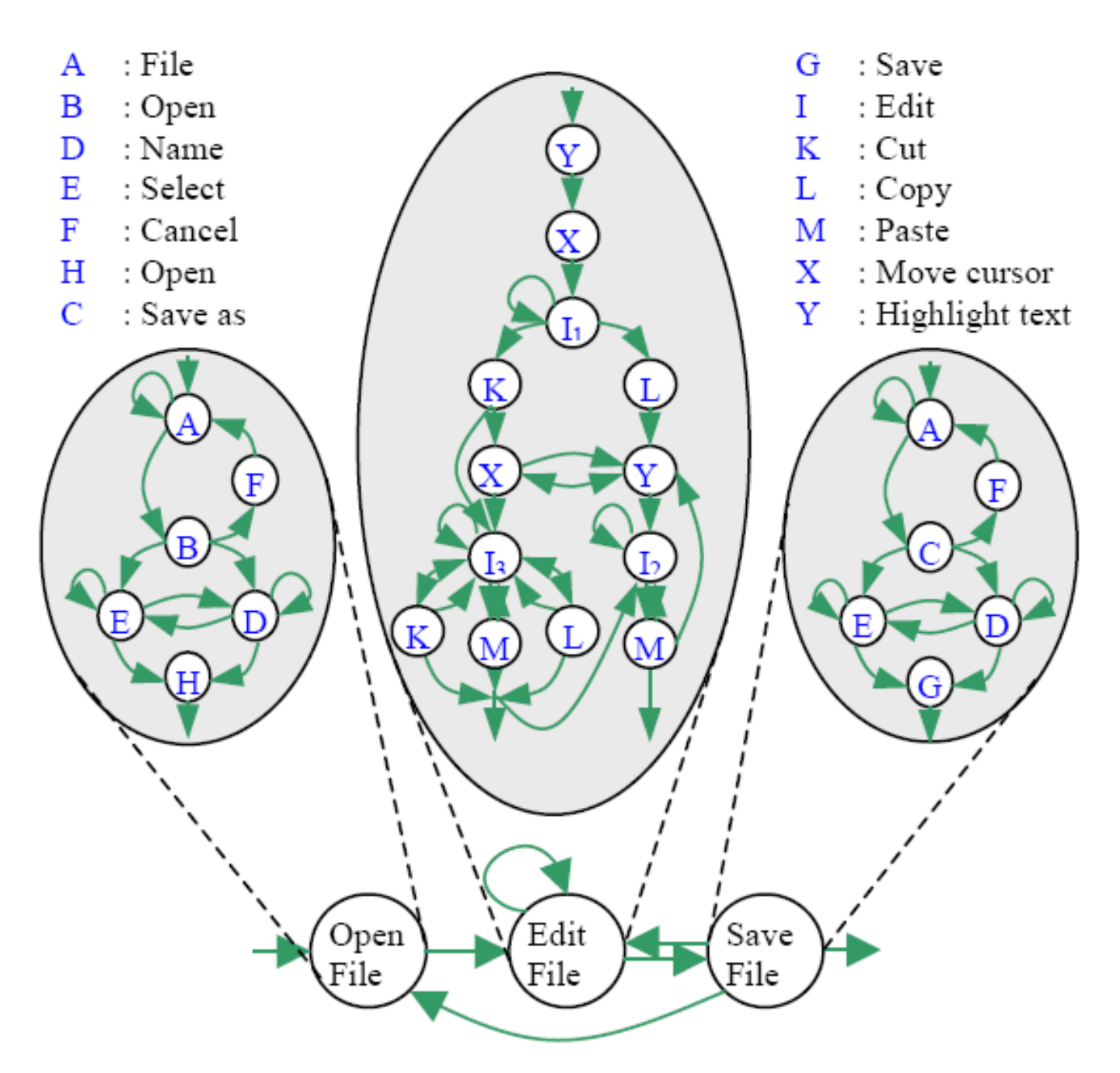

#### A normál működés tesztelése

- Tesztelés fedettségi kritériumok alapján:
	- Átmenetek tesztelése
	- **Hart Communication** Átmenet párok tesztelése
	- Átmenet sorozatok tesztelése
		- Részleges bejárás
		- Teljes bejárás
- Valószínűségi tesztelés
	- **Hart Communication**  Legvalószínűbb bejárásokat előre kell venni
	- Markov modell használható

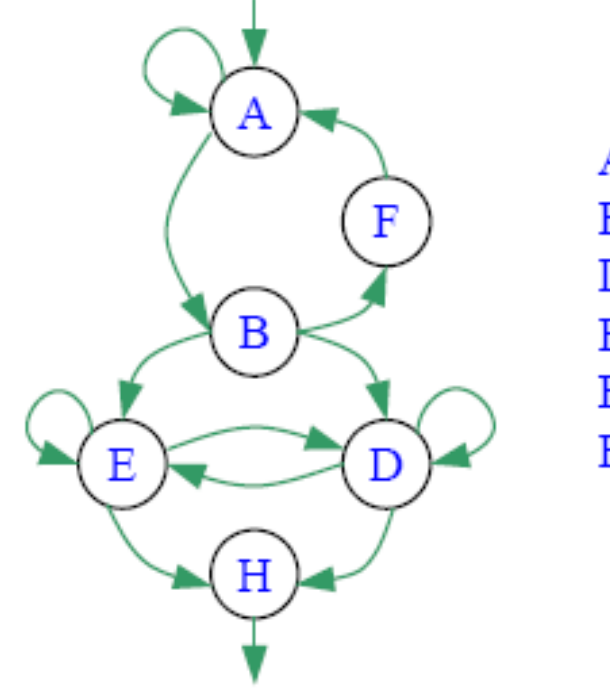

 $A:$  File B: Open D: Name E: Select F: Cancel H: Open

# A nem megengedett m űködés tesztelése

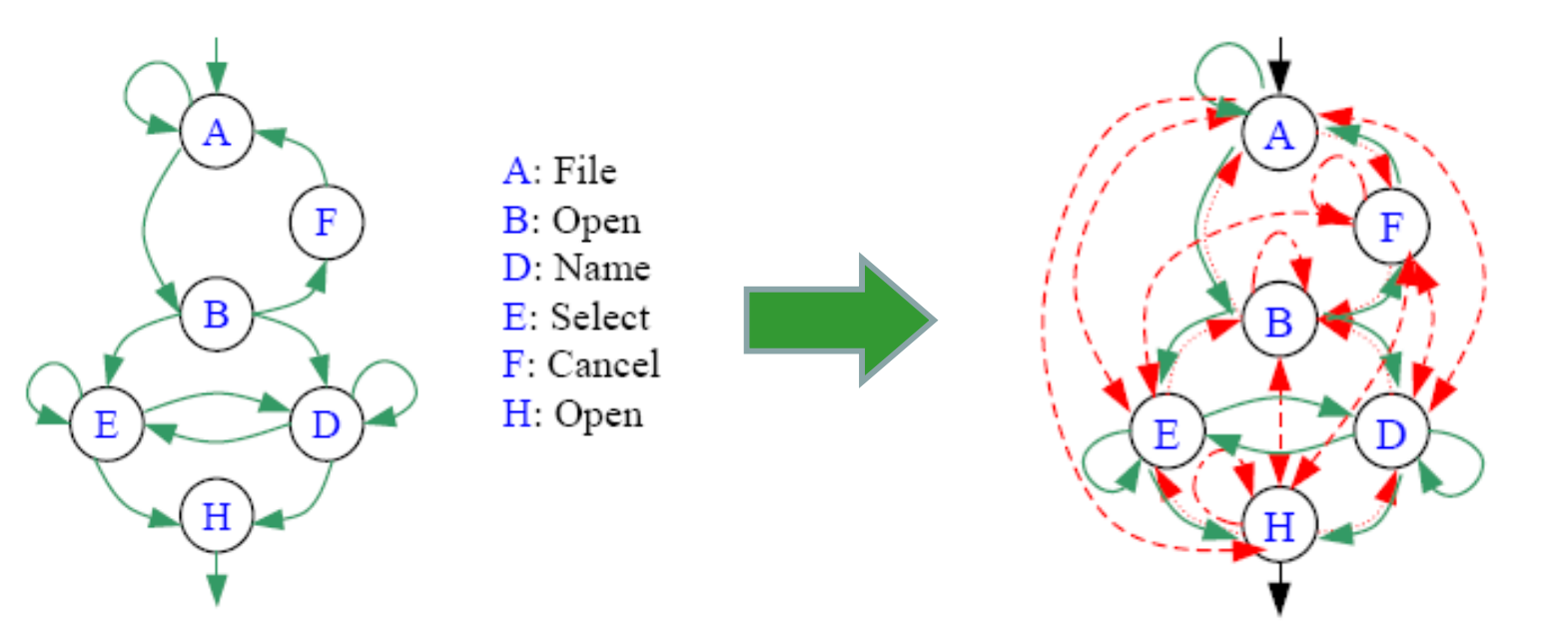

- •Az állapotgép kiterjesztése "helytelen" átmenetekkel:
	- Sorrend megfordítása
	- Plusz önhurkok felvétele
	- Új sorrendi kapcsolatok felvétele (teljessé tétel)
- • Helytelen átmenetek tesztelése
	- 1. Normál átmenetekkel a tesztelend ő helytelen átmenetig
	- 2. Helytelen átmenet végrehajtásának kísérlete
	- 3. Elvárt hibajelzés vagy nem lehetséges végrehajtás ellen őrzése

# Állapotgép példa: Kávéautomata

#### Felderíthet ő gyakorlati problémák:

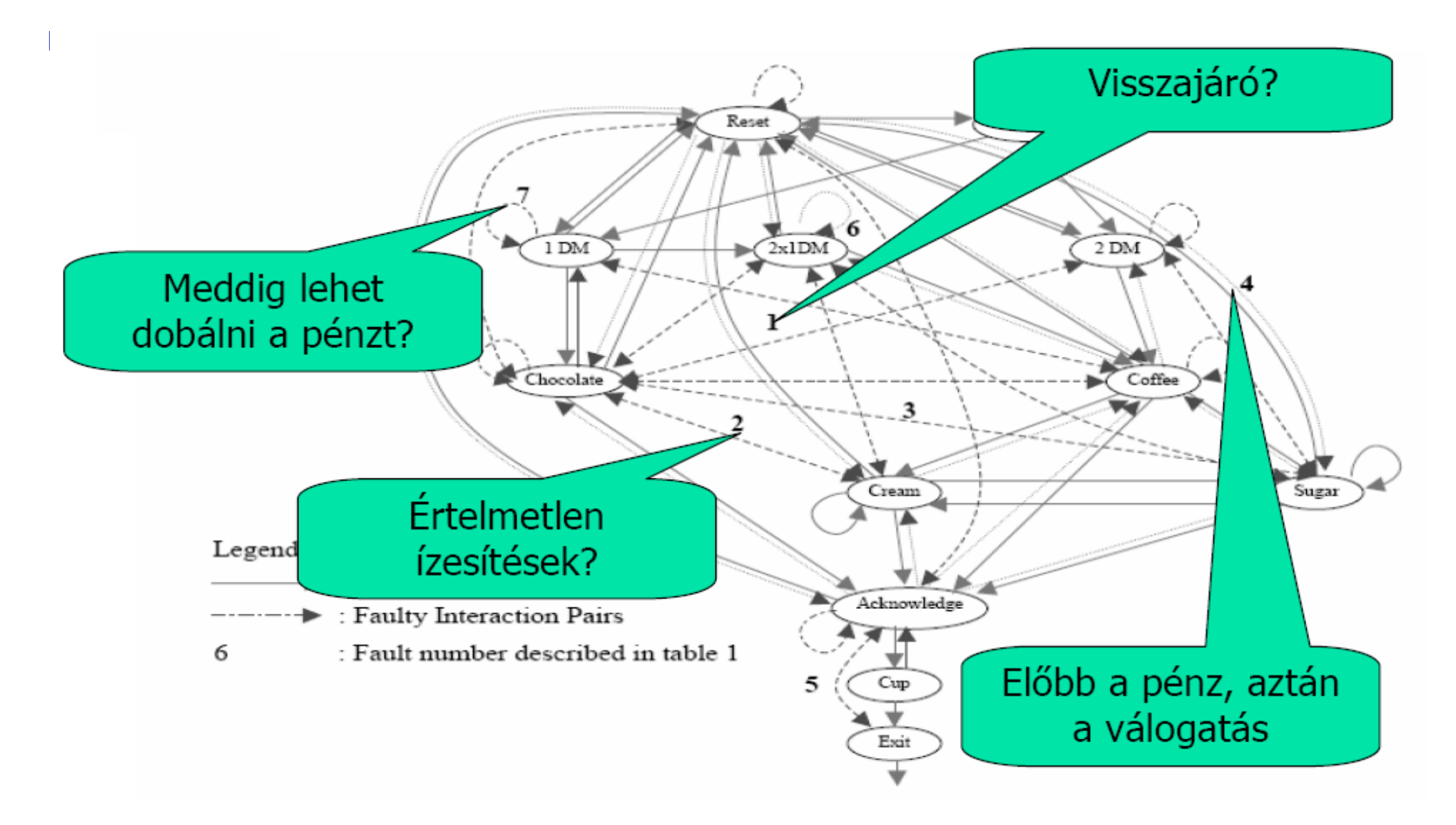

# Milyen teszt típusok automatizálhatók?

- Ellen őrz
	- Jól "néz ki" az ablak?
- $\bullet$  Navigációs (automatizálható)
	- Ha ezt a gombot megnyomom, akkor elt űnik/megjelenik ez az ablak?
- • Állapot alapú (automatizálható)
	- Ha ezt megnyomom, akkor elérhet ővé válik / tiltott lesz a másik funkció?
- $\bullet$  Integrációs (az egyszer űbb esetekre automatizálható)
	- Ha ezt a gombot megnyomom, megnyílik a link a böngész őben?
- Kommunikációs (az egyszer (az egyszerűbb esetekre automatizálható)
	- Ha ezt a gombot megnyomom, végrehajtódik a parancs?
- Szinkronizációs en eletrente a la contra (nehezen automatizálható)
	- Ha ezt a nézetet megváltoztatom, megváltozik a másik is?
- • Terheléses (automatizálható)
	- Milyen gyakran kattinthatok rá?
- • Kompatibilitást vizsgáló (az egyszer űbb esetekre automatizálható)
	- Más alkalmazásokat nem befolyásol?
	- Más platformon is ilyen jól m űködik?

(nehezen automatizálható)

#### Kézi és automatikus tesztelés

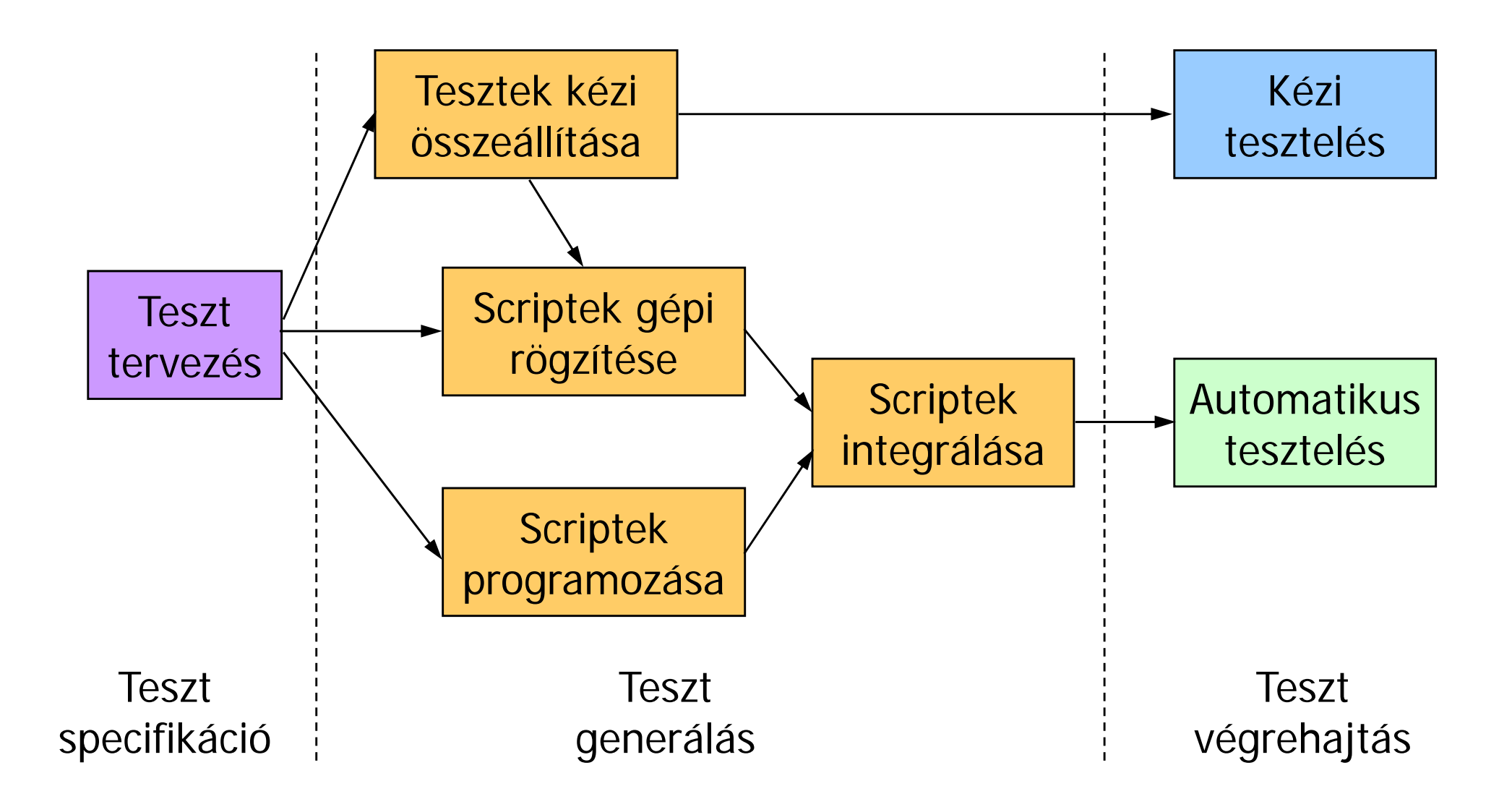

Automatizálási lehet őségek

- Teszt generálás: Script rögzítés ("record")
	- Felhasználói interakciók felvétele
	- –Felvett script módosítható, többszörözhet ő
- Teszt végrehajtás: Script lejátszás ("playback")
	- Párhuzamosítható
	- **Hart Communication** Regressziós teszteléshez alkalmazható
- Eredmény ellen őrzés:
	- –"Szöveg összevetés": Csak karakteres felületekhez
	- –"Képfeldolgozás": Grafikus felületekhez
		- Widget alapú
		- Bitmap alapú

#### Teszt automaták (példák)

Marathon Java

Eszköz Környezet Licensz Abbot Java CPLSquish Java + Web Commercial (Eval) SilkTest (Borland) Multi Commercial (Eval) **IBM RFT** Multi **Multi** Commercial (Eval) BadBoy Web FFNP NUnit Forms .Net BSD QuickTest (HP) Java + Windows Commercial (Eval) Ranorex .Net+Web MixedGUIDancer Java Commercial (Demo) GTT Java Java GPL Jemmy Java SPL JFCUnit Java LGPL**LGPL** UISpec4J Java CPL QF-Test Java Commercial (Eval) Selenium Web Apache 2.0 WET Web BSD Sahi Web Apache 2.0

Példa: Rational Robot

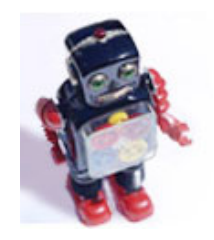

- $\bullet$ IBM Rational Functional Tester környezet
- • Automatizált feladatok GUI komponensekhez:
	- Teszt szekvencia rögzítése ("record")
	- Teszt értékeléshez referencia (verifikációs pont) kijelölése
		- Menü, ablak, régió, clipboard, fájl, szöveg szint ű elemek
		- •Image mask megadható kép összehasonlításhoz
	- Teszt script mentése (módosítható SQABasic scriptek)
- Kiindulási információ:
	- (Grafikus) felhasználói felület felderítése, objektumok azonosítása
	- Object mapping: Felhasználói objektumokhoz
- •Adatkészlet (data pool) megadható teszt sorozatokhoz
- $\bullet$  Felhasználás:
	- Rögzített teszt szekvenciák lejátszása
	- Módosított szekvenciák lejátszása
	- Regressziós tesztelés

# Példa: Selenium

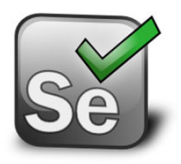

- $\bullet$  Selenium IDE: Böngészőn keresztül történő tesztelés webes felületű alkalmazásokhoz
	- – Rögzíti a felhasználói interakciókat
		- Módosítás: Szerkesztés, töréspontok
		- Mentés: Ruby, JavaScript, HTML
		- Kód generálás (Java JUnit)
	- and the contract of Ezek teszteléshez újra lejátszhatók
		- Teszt bemenet: URL megnyitás, kattintás, szövegbevitel, …
		- Teszt kimenet (assertion): Widget eltűnés, megjelenés, szöveg megjelenés,..
- $\bullet$  Selenium Remote Control:
	- and the contract of A tesztek több böngészőben futtathatók
		- Szerver komponens: Böngészők indítása, HTTP proxy funkció
		- • Kliens könyvtár tesztek írásához: Java, PHP, Perl, Python, Ruby nyelvekhez
- $\bullet$  Selenium Grid:
	- A tesztek több szerveren futtathatók a párhuzamos tesztelés érdekében
	- Selenium Hub: Több Remote Controlhoz

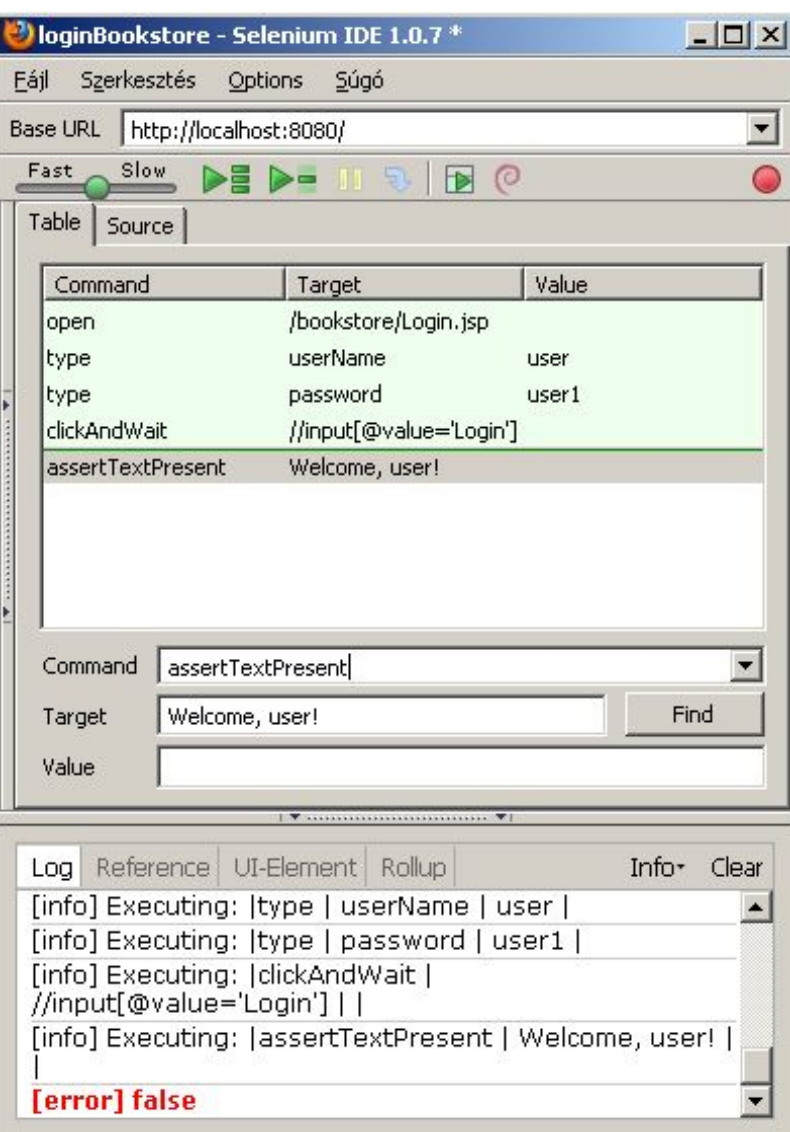

#### Példa: GUITAR - GUI Testing FrAmewoRk

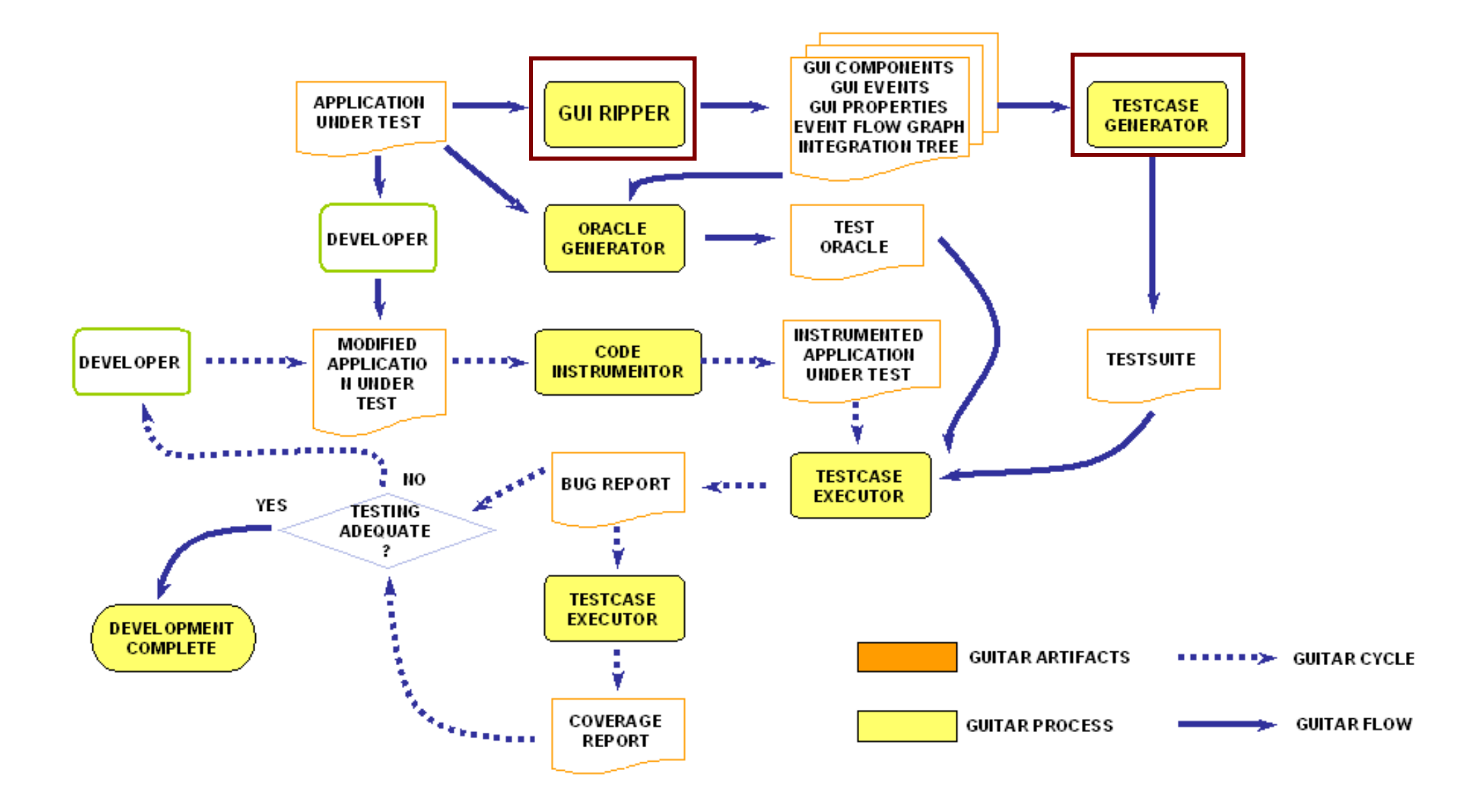

# Tartalom

- Objektum-orientált rendszerek tesztelése
- Felhasználói felületek tesztelése
- Hibakezelés tesztelése hibainjektálással
- Robusztusság tesztelés

Hibainjektálás: Célkit űzések

- Biztonságkritikus rendszerek
	- Hibakezelés tesztelése is szükséges
		- Fail stop rendszerek: Hibadetektálás
		- Fail operational rendszerek: Hibat űrés
- Megvalósítási lehet őségek
	- **Hart Communication**  Valós hibák hatásának megfigyelése (naplózás): Véletlen hibák esetén nehézségek
		- Hosszú idej ű m űködtetés szükséges,
		- vagy nagyszámú megfigyelés szükséges
	- – Hibainjektálás: Valóságban várható hibák bevitele
		- Prototípuson vagy modellen elvégezhet ő
		- Valós hibák "gyorsított módon" (stressz teszteléshez hasonló)

#### Hibainjektálás tervezése

- Hibamodell:
	- Egy kép a rendszerben esetlegesen el őforduló hibákról
- Hibamodell jósága
	- Feltételezett és valós hibamodell viszonya
	- Redundáns elemek: növelik a költséget
	- $\mathcal{L}_{\mathcal{A}}$  , and the set of  $\mathcal{L}_{\mathcal{A}}$ Nem lefedett hibák: rontják a tesztelés min őségét

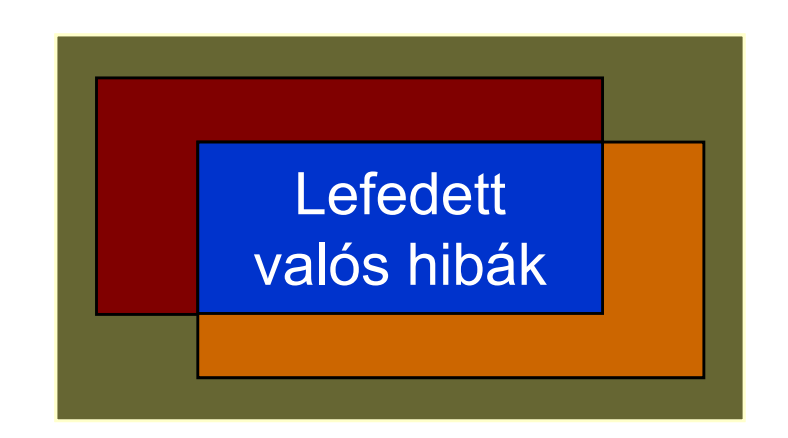

Hibainjektálás: Módszerek

- Hardver hibák injektálása:
	- – Hardver úton: Precíz (valós hibaokhoz közeli), de drága
		- Jelek közvetlen módosítása (tápfeszültség is)
		- Besugárzás (nehéz-ion, neutron), h őmérsékleti hatások
	- – Szoftver úton: Olcsóbb, de kevésbé valóságh ű
		- Hatások szoftver emulációja: CPU regiszterek, memória módosítása
- Szoftver hibák injektálása:
	- –Forráskód mutációja
- Modell alapú injektálás: Szimulációval vizsgálható
	- **Hart Committee** Hardver: VHDL, Verilog modellek alapján
	- **Hart Communication** Szoftver: UML, állapotgép modellek

# Hibainjektáló eszközök

- Hardver hibák:
	- –Közvetlen hozzáférés jelekhez: RIFLE, GOOFI
	- –Besugárzás (nehéz-ion, neutron): speciális kamrák
	- **Hart Committee** Hatások szoftver emulációja: FIAT, FERRARI, FTAPE
- Szoftver hibák (fault/error):
	- **Hart Communication** Alacsony szint ű emuláció: DOCTOR, Xception
	- –Kód mutációs eszközök: FINE, DEFINE, G-SWFIT
	- **Hart Communication** Protokoll rétegek hibái: ORCHESTRA, Neko, WS-FIT
- Modell alapú injektálás:
	- **Hart Communication** VHDL, HDL szint: FOCUS, MEFISTO
	- –Komponens szint (CPU, diszk, memória): DEPEND

#### A hibák hatásainak emulációja

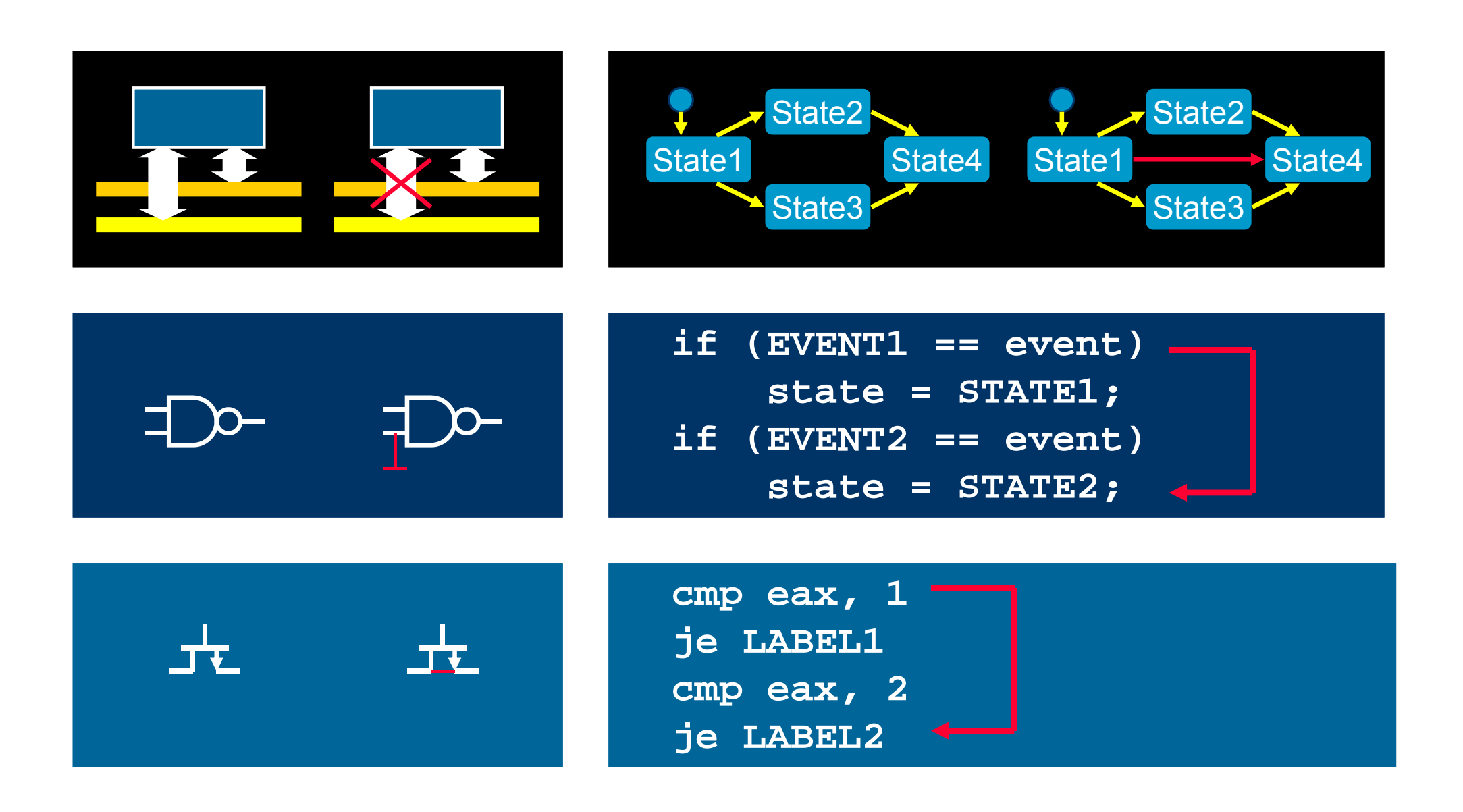

## A hibainjektálás valóságh űsége

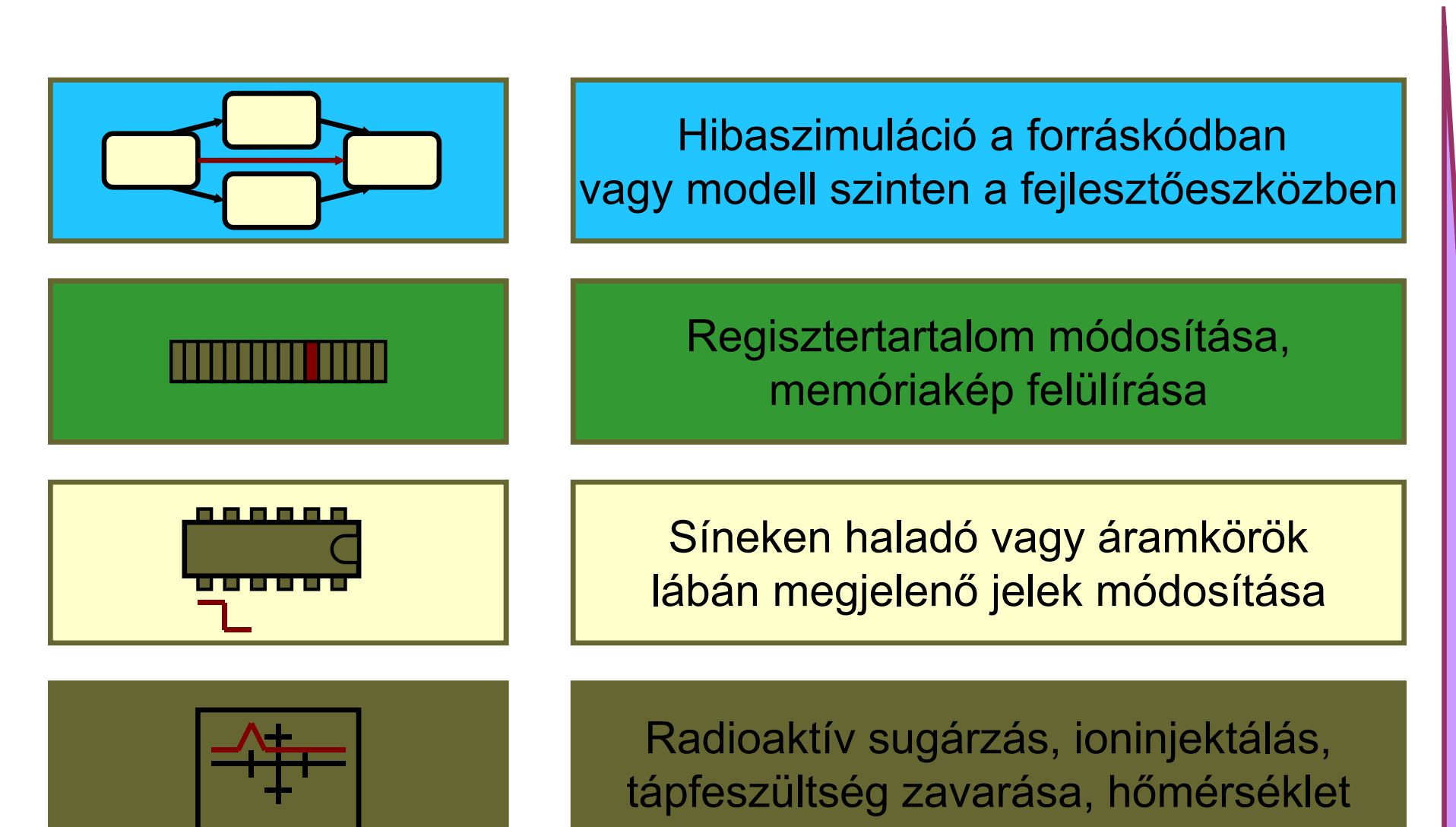

Hibainjektálási lehet őségek (összefoglalás)

- Hardver alapú hibainjektálás
	- Hibaok injektálása közelíthet ő
		- Besugárzás, elektromágneses zavarok, h őmérséklet
		- Tápfeszültség tüske, jelvezetékek leragadása, összeragadása, …
	- Rugalmatlan, drága, de valóságh űsége jobb
- Szoftver alapú hibainjektálás
	- Hibaállapot injektálása (hardver hibaok hatása)
		- Processzor regisztertartalom, memóriatartalom, fájlok, üzenetek,…
	- Mutáció bevitele (vezérlés, adatkezelés)
	- Rugalmas, olcsóbb, de valóságh űsége kisebb
- Modell alapú hibainjektálás
	- Tipikusan a komponens szint ű hibajelenségek modellezése
		- Funkciók, interakciók megváltozása
	- Tervezési fázisban legkorábban végrehajtható, de a valóságh űség itt is kérdéses (legmagasabb absztrakciós szintű)

Hibainjektálási kísérletek végrehajtása

- • Példa: Alkalmazás szerver tesztelése
	- IBM Autonomous Computing
- $\bullet$  Hibaterhelés:
	- Támadások, operátori hibák
	- Leállások, újraindulások
- $\bullet$ Hibainjektálási intervallumok meghatározása:

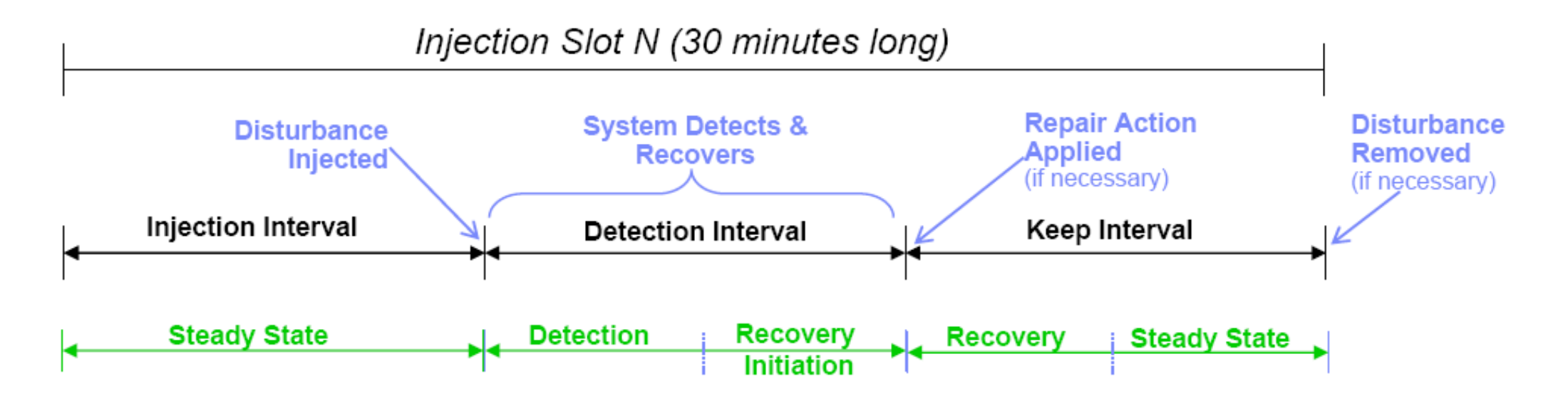

# Eredmények kiértékelése

- $\bullet$ Nagy mennyiség ű adat
- $\bullet$  Feldolgozás:
	- OLAP: On-Line Analytical Processing
	- Adatbányászat: "Rejtett" összefüggések felderítése

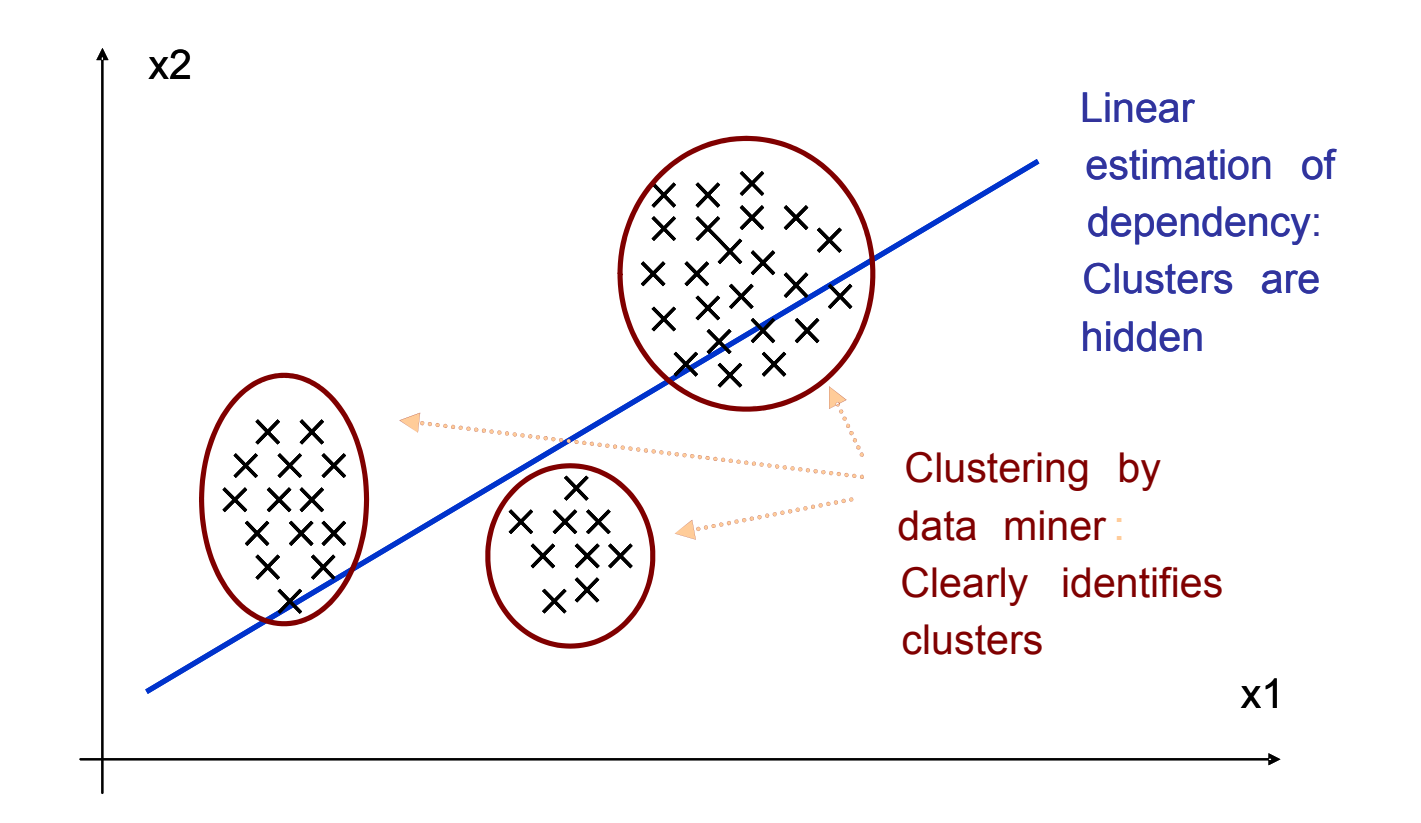

#### Példa: DBMS hibainjektálás és helyreállítás

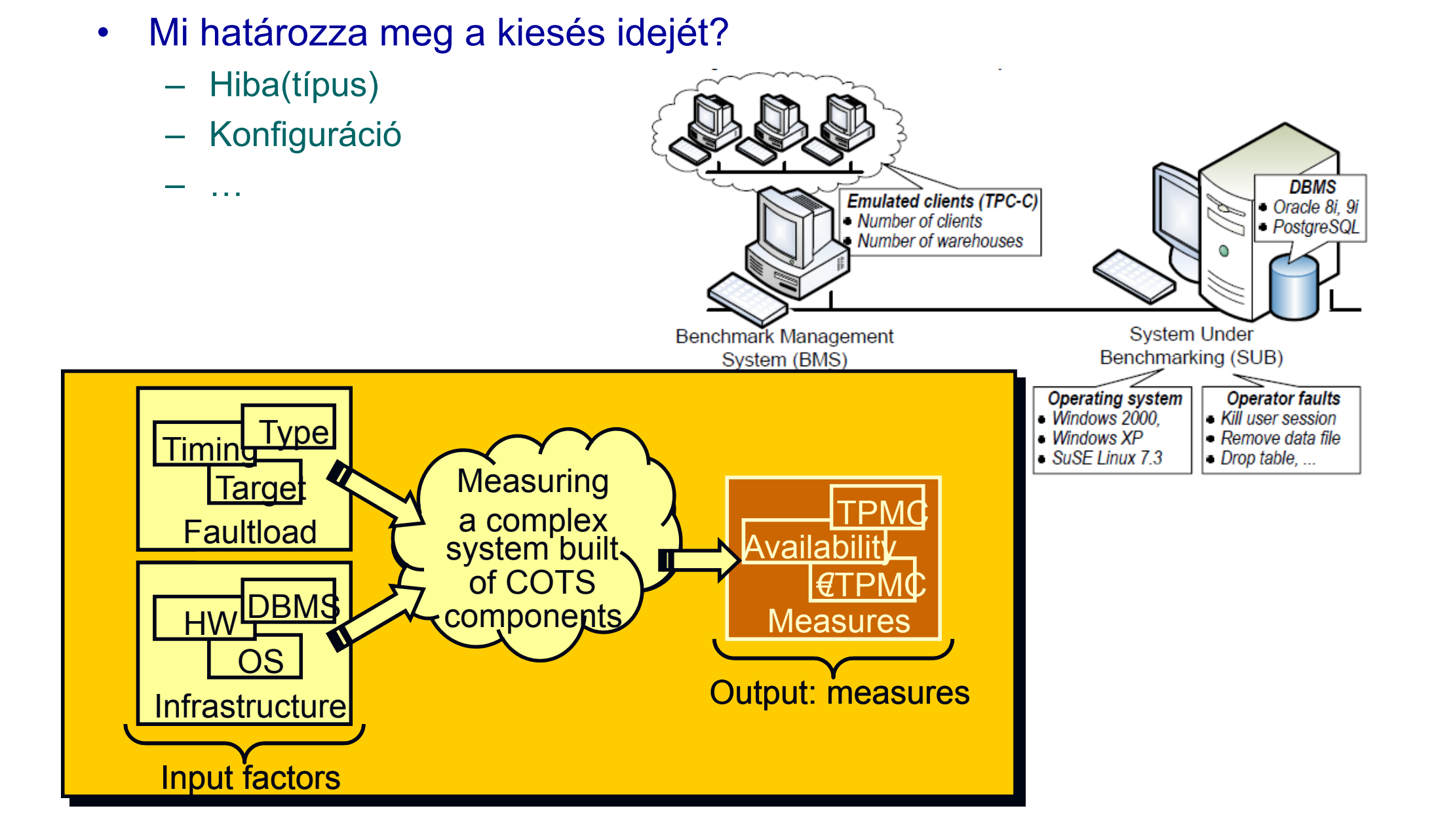

# Példa: DBMS hibainjektálás és helyreállítás

 $\bullet$ Osztályozás a kiesés ideje alapján, döntési fa mutatja a paramétereket

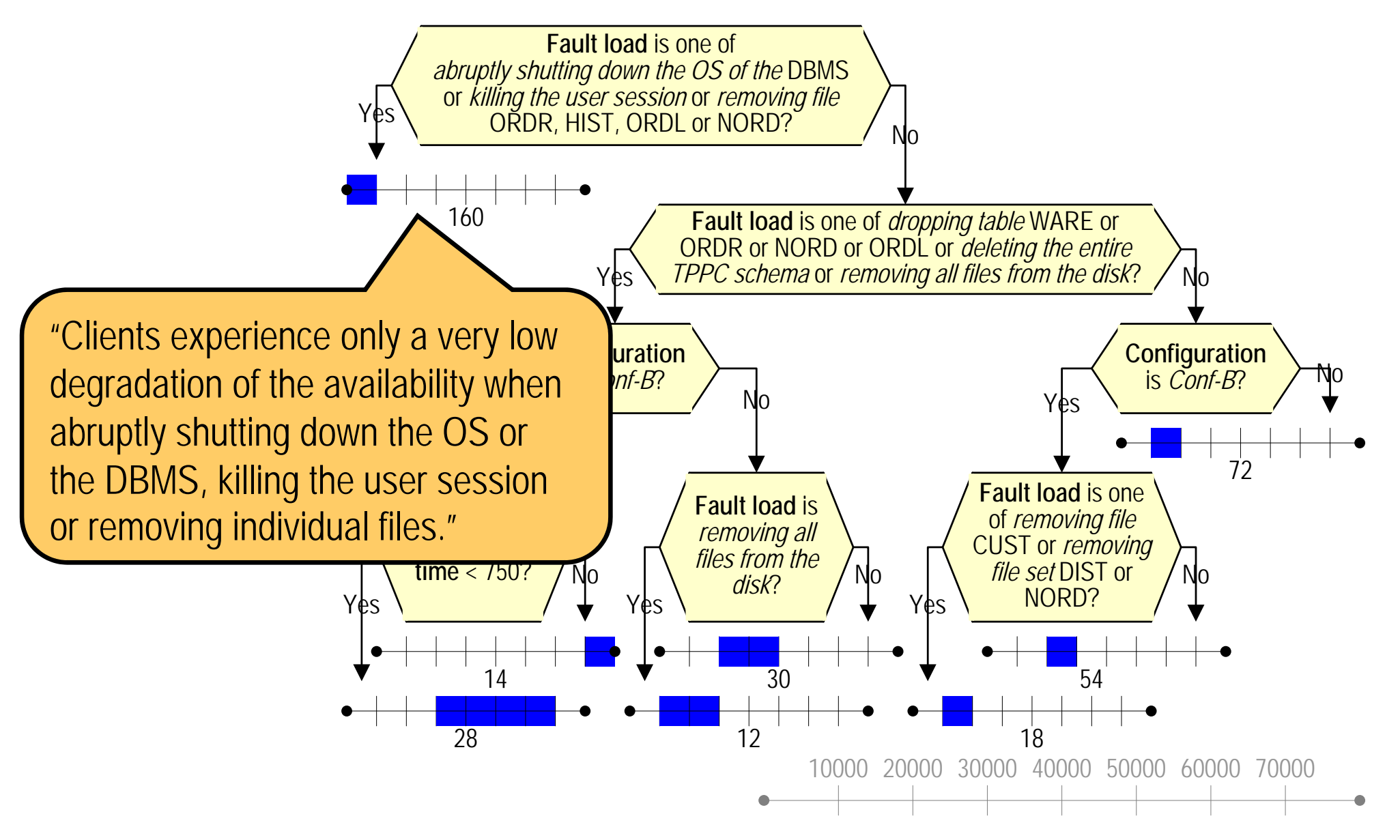

Egy más célú technika: Hibabeültetés

- Hibák direkt bevitele, majd tesztelés indítása
- •Becslés:

Megtalált beültetett hibák sz. Megtalált valódi hibák sz. Összes beültetett hibák száma ⊂összes valódi hiba száma

- Sok feltétel teljesülése esetén jó becsl ő csak!
	- **Hart Communication**  Beültetett hibák reprezentatívak, eloszlásuk megfelel a valódi hibákénak …

# Tartalom

- Objektum-orientált rendszerek tesztelése
- Felhasználói felületek tesztelése
- Hibakezelés tesztelése hibainjektálással
- Robusztusság tesztelés

# Definíciók

# Robusztusság (IEEE Std 610.12.1990):

- "The degree to which a system operates correctly in the presence of
	- exceptional inputs or
	- stressful environmental conditions"
- Annak jellemzője, mennyire helyesen működik a rendszer
	- rendkívüli bemenetek vagy
	- nagy igénybevételt jelentő környezeti feltételek mellett.

#### Robusztusság hiba:

 $\bullet$  Helytelen (nem elvárt) működés rendkívüli bemenetek és környezeti feltételek esetén

#### Robusztusság tesztelés:

•A robusztusság hibák aktiválása a tesztelés során

#### Robusztusság tesztelés

#### Funkcionális tesztelés

- –Specifikációnak megfelel ő m űködés vizsgálata
- Érvényes bemenet / elvárt kimenet

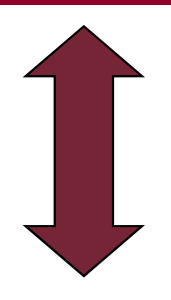

#### Robusztusság tesztelés

- $\mathcal{L}_{\mathcal{A}}$  , and the set of the set of the set of the set of the set of the set of the set of the set of the set of the set of the set of the set of the set of the set of the set of the set of the set of the set of th Specifikációtól eltér ő m űködés(képtelenség) vizsgálata
- $\mathcal{L}_{\mathcal{A}}$  , where  $\mathcal{L}_{\mathcal{A}}$  is the set of  $\mathcal{L}_{\mathcal{A}}$ Extrém vagy hibás bemenet / elvárt kezelés, hibajelzés

Bemenetek robusztusság teszteléshez

- Véletlen bemenetek
	- –Van esélye robusztusság hiba aktiválásának
	- –Egyszer ű teszt adat generálás, de kis hatékonyság
- Típus-specifikus bemenetek
	- **Hart Communication** Típustól függ ően el őre kijelölt extrém értékek
	- **Hart Communication** Komplex kombinációk lehetségesek
- Objektumok mint bemenetek
	- NULL érték használható extrém értékként
	- **Hart Communication** Létrehozáshoz extrém paraméterek megadása
- Scenario mutációval generált bemenetek
	- **Hart Committee** Az extrém bemenetek állapottól függ ően adhatók ki
	- **Hart Committee** Sorrendi, kihagyási, id őzítési hibák is definiálhatók

# Bemenetek generálása típus-specifikus szabályokkal

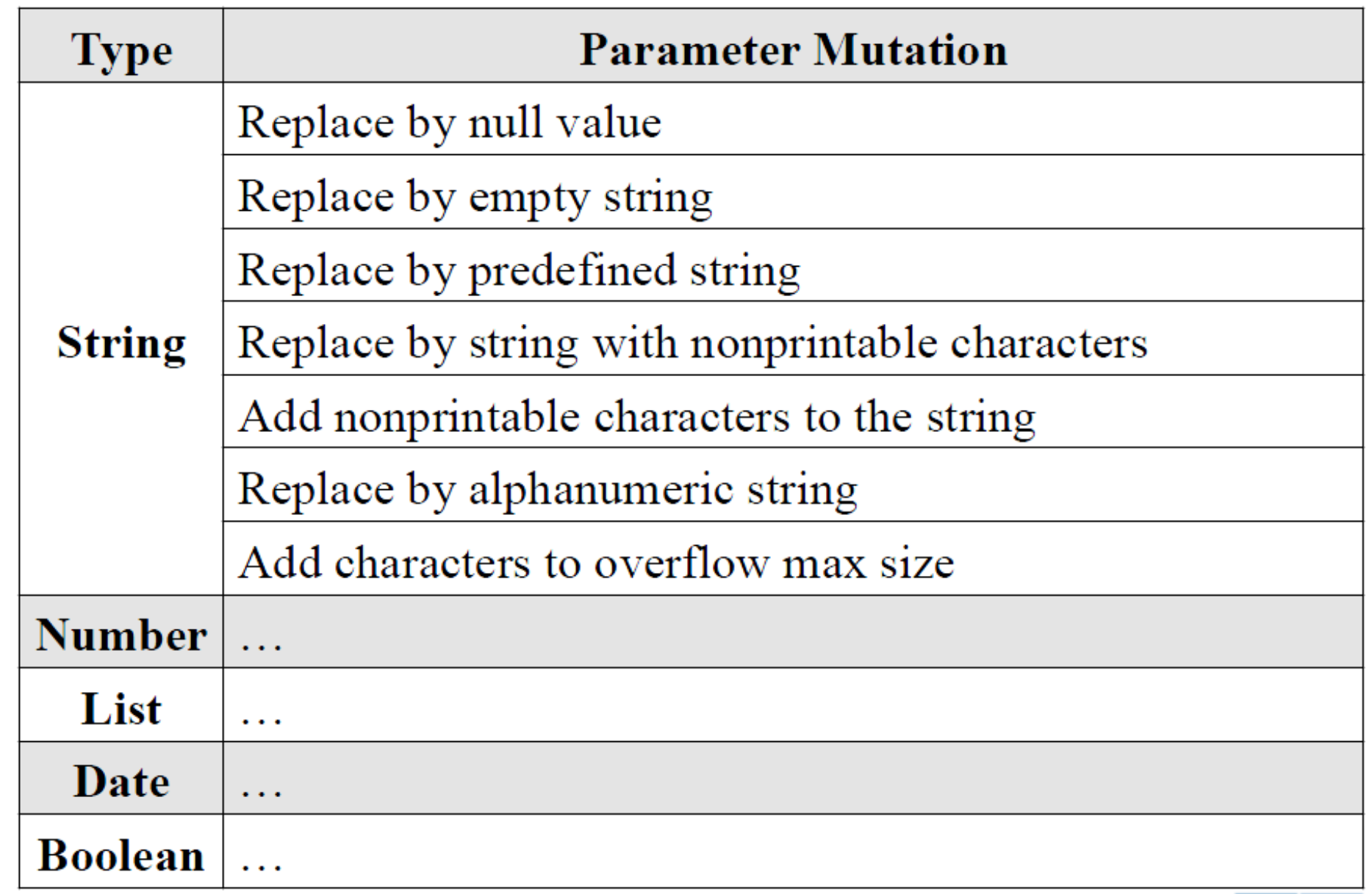

Munkaterhelés (workload) a tesztelés során

- Valódi terhelés
	- –Pl. regisztrált scenariok visszajátszása
- Realisztikus terhelés
	- $\mathcal{L}_{\mathcal{A}}$  , and the set of the set of the set of the set of the set of the set of the set of the set of the set of the set of the set of the set of the set of the set of the set of the set of the set of the set of th Jellegzetes scenariok generálása
	- –Jobban hordozható, kézbentartható
- Szintetikus terhelés
	- Jellemz ő használat: Tervezett, névleges terhelés
	- Túlterhelés

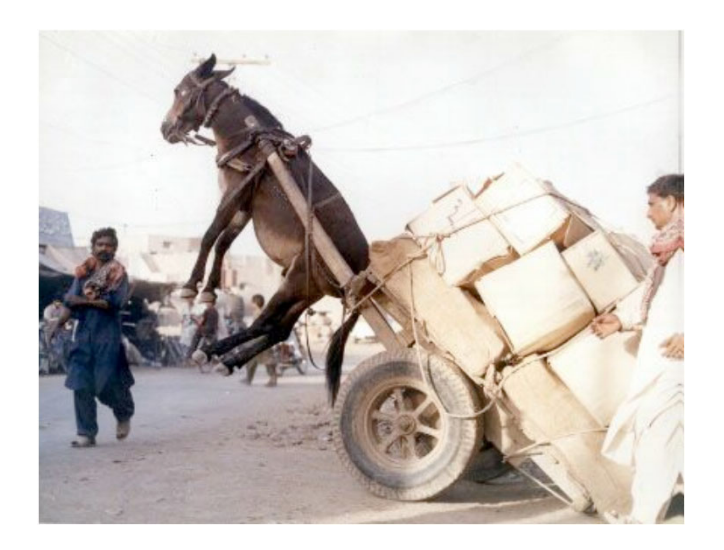

Robusztusság teszt kimenetek értékelése

- Specifikációtól eltér ő m űködés
	- Sokszor nincs el őírt érték
	- –Elvárt eredmények egyszer űsített kezelése szükséges
- Klasszikus kategóriák: CRASH
	- **C**atastrophic: A teljes rendszer összeomlik / újraindul
	- Restart: Az adott alkalmazás újraindulása
	- Abort: Az adott alkalmazás leáll
	- Silent: **S**ilent: Hibajelzés nélküli érvénytelen m űvelet
		- Érvénytelen hibakód
- Nem robusztusság hiba:

–

**Hart Communication** Érvényes hibakód visszaadása Jellegzetes eszközök

- Hardver hibainjektáló eszközök
	- –Környezet komponenseibe injektált hibák hatása
- Robusztusság tesztel ő eszközök:
	- Fuzz*:* Véletlen teszt adatok
		- Konzolos alkalmazások tesztelése
	- Ballista *:* Típus-specifikus teszt adatok
		- POSIX API, CORBA tesztelés
		- 15 Unix verzió összehasonlítása
	- JCrasher *:* Teszt objektumok létrehozása
		- Java alkalmazások vizsgálatához
- Keretrendszerek:
	- DBench *:* szolgáltatásbiztonság benchmarkok

#### Példa: Ballista - Alapelvek

API tesztelés

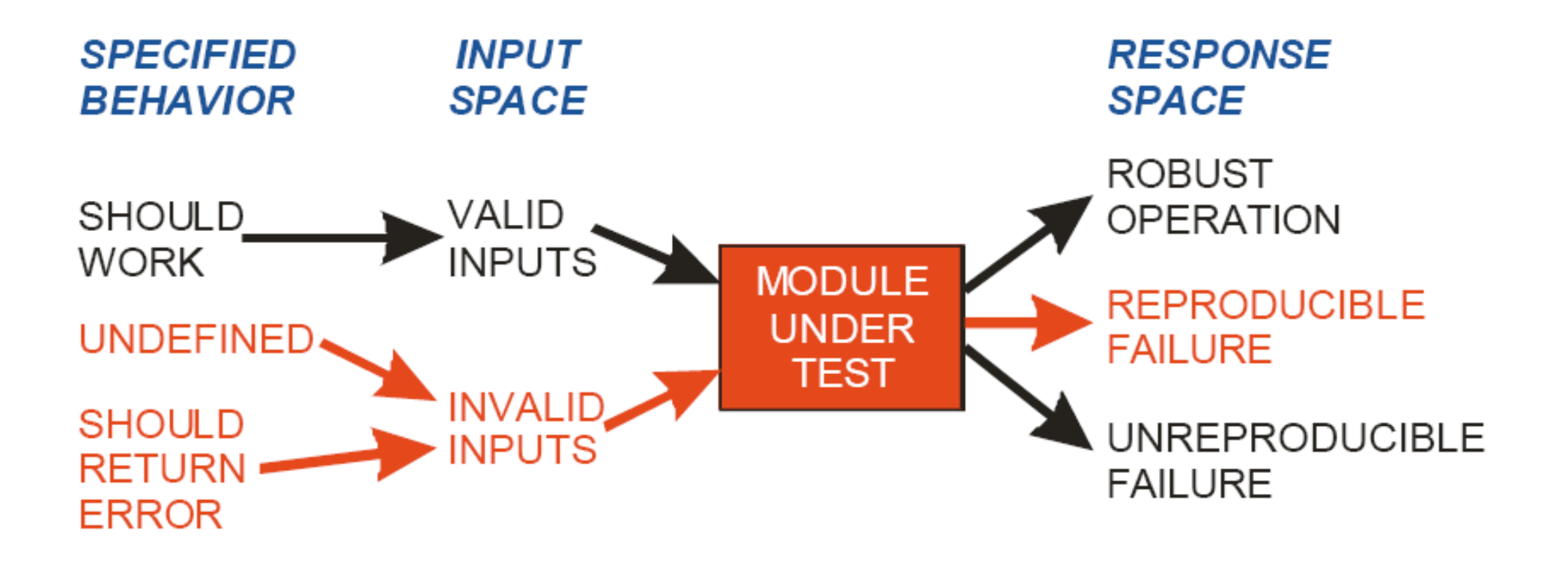

#### Példa: Ballista - Rendszerhívások tesztelése

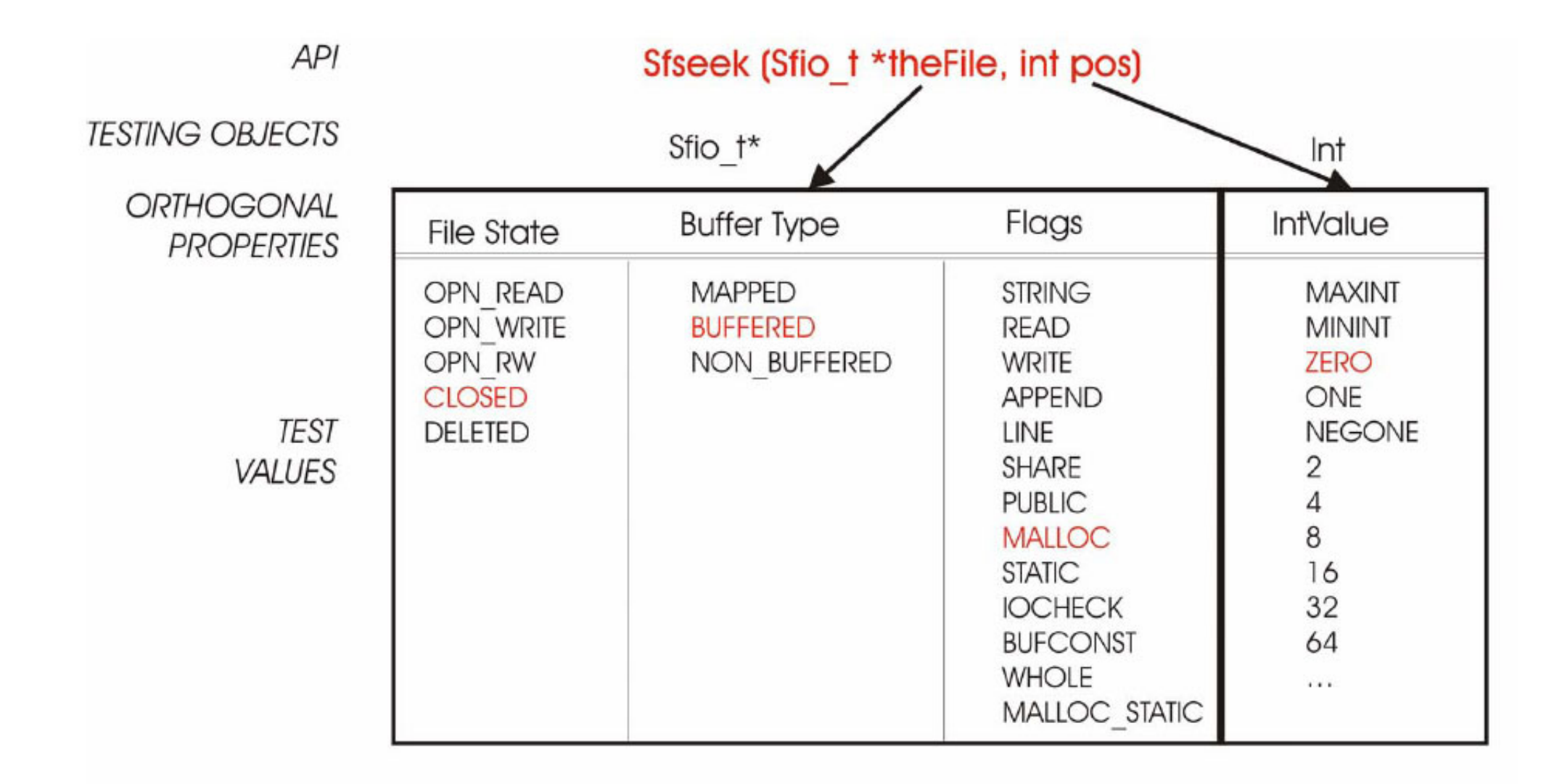

Sfseek (Sfio t \*theFile=( Composite Value), int pos=0) **TEST CASE** 

Példa: Ballista - Típus alapú tesztelés

- Hibaterhelés (faultload):
	- Széls ő és extrém értékek beállítása

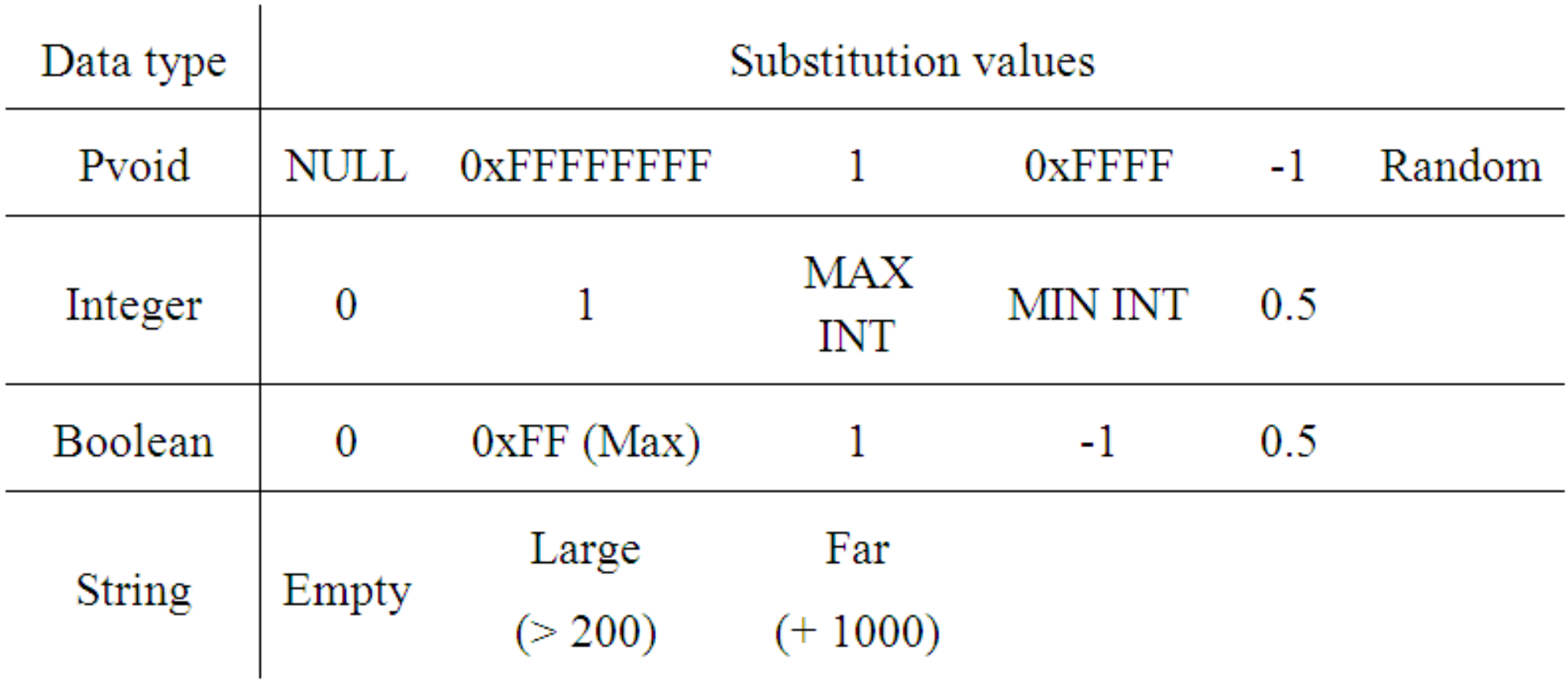

#### Példa: Ballista - POSIX teszt eredmények

#### Ballista Robustness Tests for 233 Posix Function Calls AIX 4.1 -Free BSD 2.2.5 -HP-UX 9.05 -1 Catastrophic HP-UX 10.20 -Irix  $5.3 -$ 1 Catastrophic Irix  $6.2 -$ **Abort Failures** Linux 2.0.18 -**Restart Failure** LynxOS 2.4.0  $-$ 1 Catastrophic NetBSD  $1.3 -$

OSF 1 3.2 -1 Catastrophic OSF 14.0 -QNX 4.22 -2 Catastrophics QNX 4.24 -SunOS 4.1.3 -SunOS 5.5 -5% 10%

15%

20%

25%

 $0%$ 

#### Példa: JCrasher - Java programok tesztelése

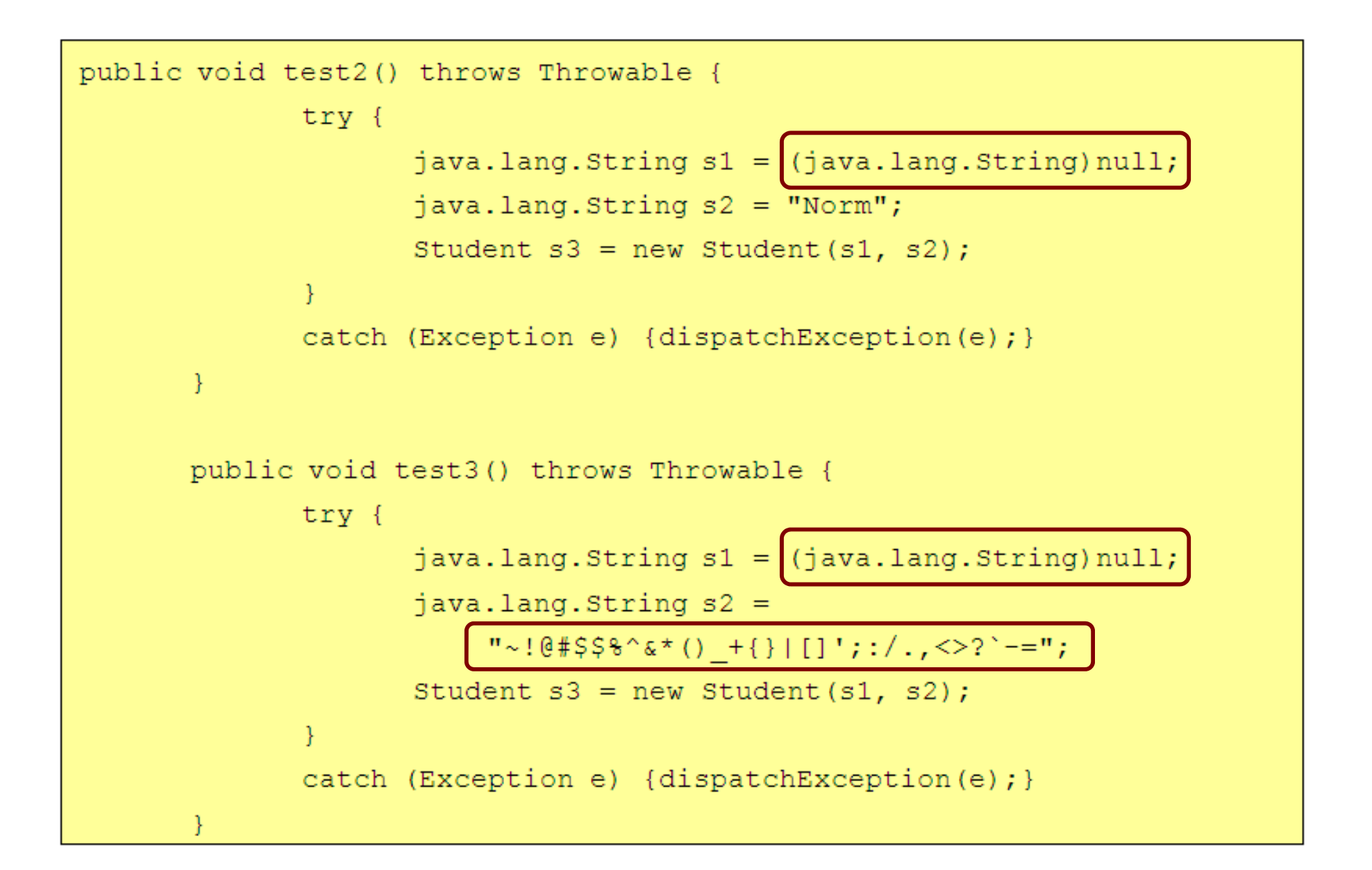

#### Példa: JCrasher - Paraméter gráf

• Hogyan generáljunk automatikusan adott típusú (extrém) objektumot?

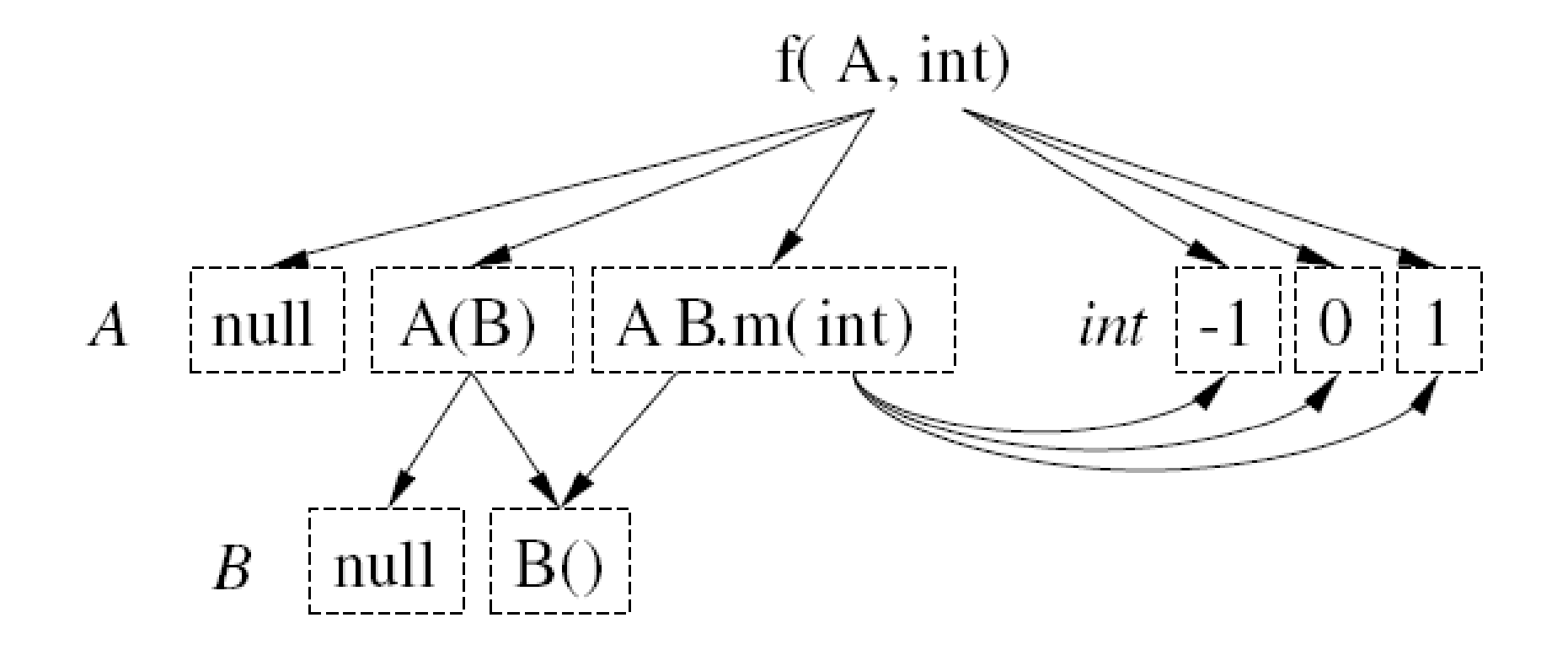

#### A módszerek fejlődése

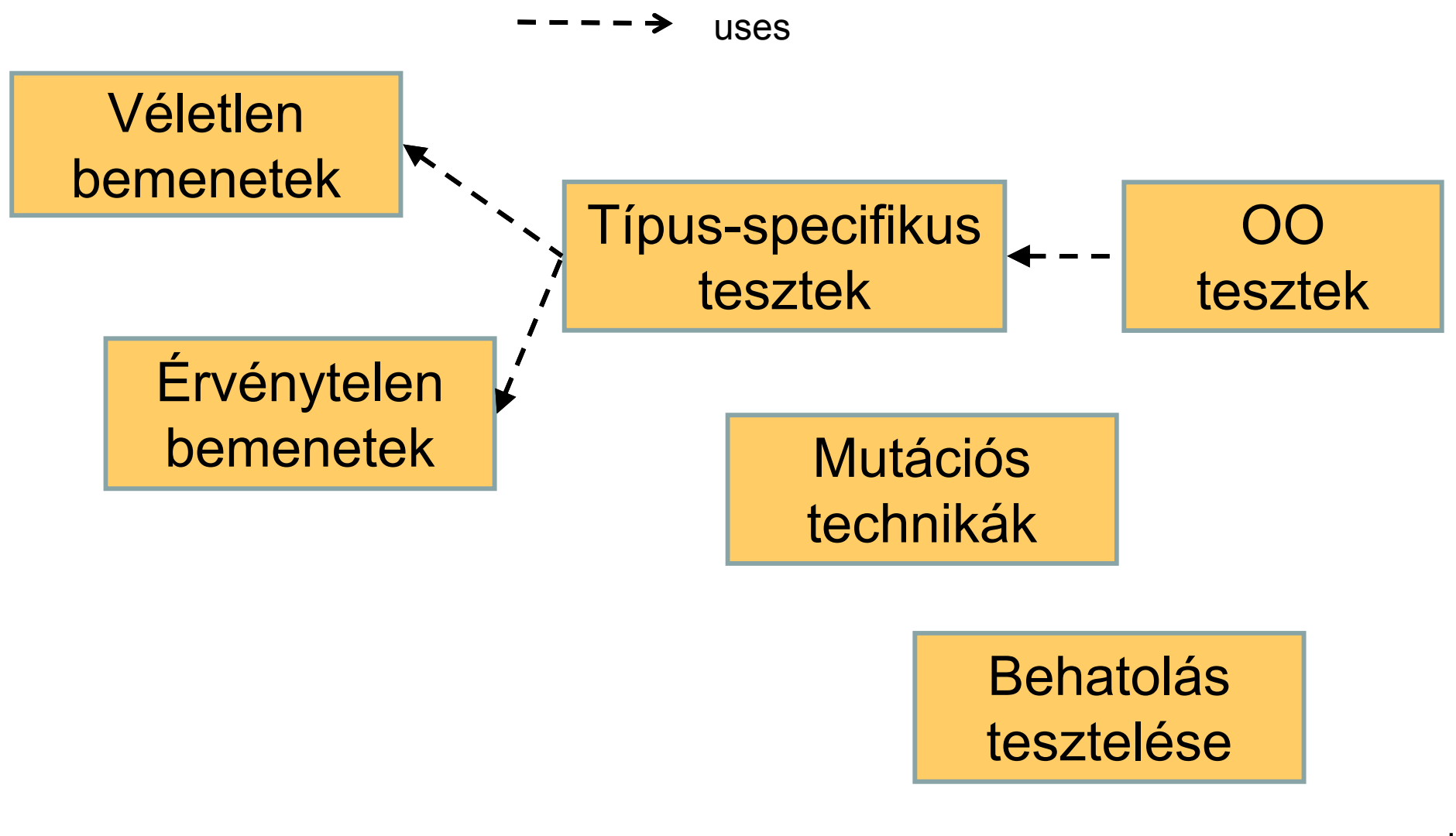